# Differences between TEC 3.8 and TEC 3.9 with respect to NetView 7.1.4

**Jane Curry, Skills 1st Limited jane.curry@skills-1st.co.uk**

### **Abstract**

This paper reviews the NetView / TEC integration capabilities that were available with NetView 7.1.3 and TEC 3.8. It then considers the new integration features added to each product with NetView 7.1.4 and TEC 3.9 respectively, and demonstrates solutions currently available out-of-the-box.

Although many NetView users seem to be upgrading to the latest version, upgrading TEC to the latest version appears to be moving far more slowly - it has far more implications; thus the latter half of the paper considers integration scenarios between NetView 7.1.4 and TEC 3.8.

#### **Introduction**

IBM Tivoli NetView and IBM Tivoli Enterprise Console have a long history of integration, dating back to the mid 1990s. Even before IBM bought Tivoli, a TEC adapter existed for NetView to provide a way of forwarding Simple Network Management Protocol (SNMP) TRAPs from a network management world, into the Tivoli problem management focal point known as TEC. This integration has grown closer over the years.

For some time now, integration has been two-way. Events can flow from NetView to TEC and TEC operators can bring up NetView consoles from their TEC Console interface. More recently, an event that is acknowledged or closed by a TEC operator will generate a similar response automatically at the NetView system.

Page 1 TEC 3.8 and TEC 3.9 with NetView 7.1.4 11 August 2004

Copyright Skills 1st Ltd

With NetView 7.1.4 and TEC 3.9, a further level of integration is being delivered that also incorporates IBM Tivoli Monitoring (ITM) and expands the scope of NetView beyond simple networking events into examining *services* that run on systems - currently the services that enjoy full support from NetView are DB2, WebSphere MQ and WebSphere Application Server (WAS).

Most of the comments in this paper apply regardless of the Operating System architecture that the NetView and TEC systems are deployed on. Some details *are* different if NetView is hosted on a Windows system and these differences will be explained.

## **NetView 7.1.3 / TEC 3.8 architecture**

In the mid-1990s, a TEC adapter was shipped with the TEC product, to collect SNMP TRAPs from NetView on AIX, convert them into TEC event classes and forward those events to a TEC server. This TEC adapter was called tecad\_nv6k.

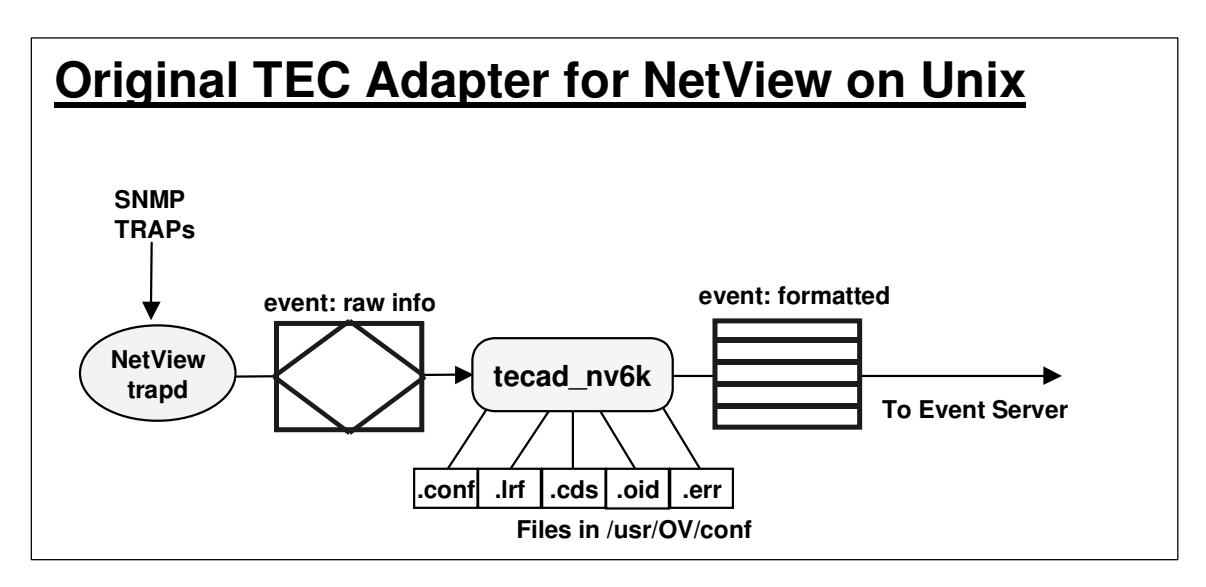

The adapter took its events directly from NetView's trapd daemon, before NetView had the opportunity to do any analysis. Any configuration, including filtering of events, was done through standard Event Integration Facility (EIF) style TEC adapter configuration files:

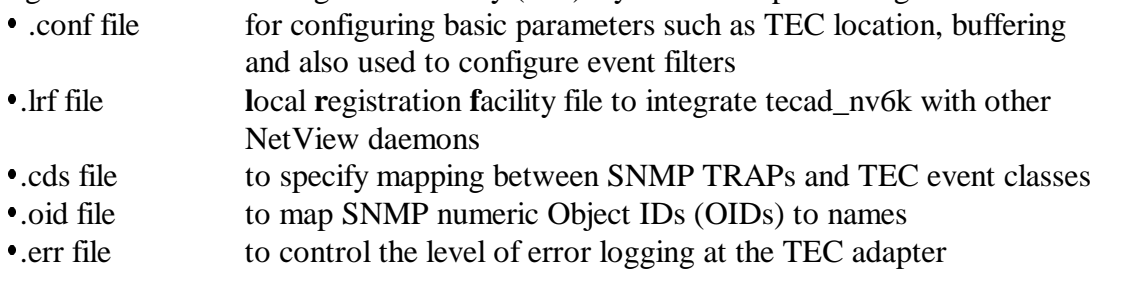

Page 2 TEC 3.8 and TEC 3.9 with NetView 7.1.4 11 August 2004

Copyright Skills 1st Ltd

#### **The nvserverd TEC adapter for NetView on Unix**

From NetView 5.1.2, a TEC adapter has been shipped with the NetView for Unix product. This **nvserverd** adapter is the preferred mechanism.

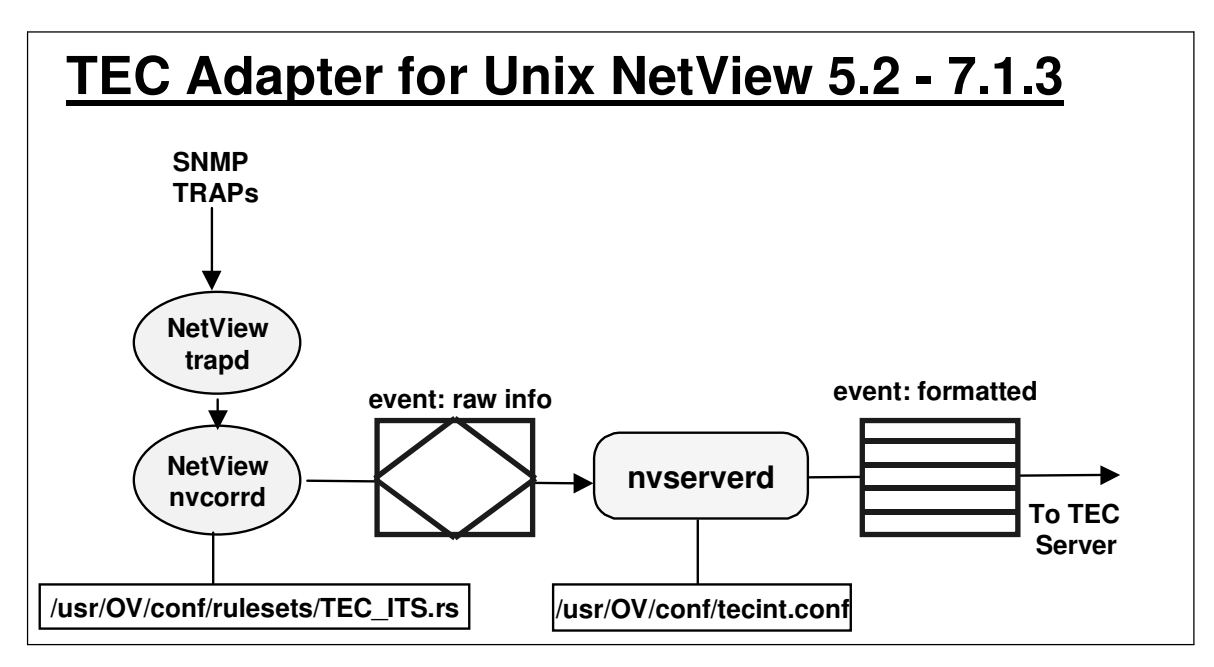

The nvserverd TEC adapter benefits from pre-processing by NetView's nvcorrd correlation engine. This means that SNMP events can be filtered out from the TEC stream by creating a NetView ruleset to specify which events are forwarded. This process is much simpler than configuring .oid and .cds files and a default NetView ruleset, **TEC\_ITS.rs** has been shipped with the last few versions of NetView. The .conf file for nvserverd can be created either when NetView is installed, or through the **serversetup** utility, or it can be manually edited. The serversetup utility configures:

- 
- Whether the nvserverd adapter should forward events to TEC<br>Whether to use TME or non-TME communications for event forwarding
- The location of the TEC server. This is either a resolvable hostname or an IP address for a The location of the TEC server. This is either a resolvable hostname or an IP address for a non-TME adapter; it will be @EventServer for a TME adapter (Prior to NetView 7.1.4, nvserverd is a non-TME TEC adapter).
- The port used by the TEC server this is 0 for a Unix TEC and 5529 (by default) for a Windows TEC
- The NetView ruleset to filter events to the TEC<br>Page 3 TEC 3.8 and TEC 3.9 with NetView 7.

Page 3 TEC 3.8 and TEC 3.9 with NetView 7.1.4 11 August 2004

Copyright Skills 1st Ltd

The configuration file, **/usr/OV/conf/tecint.conf**, can also be edited manually to add other standard EIF-style parameters, such as BufEvtPath for the location of the cache file. Changes to /usr/OV/conf/tecint.conf can be picked up by the nvserverd TEC adapter using the **nvtecia -reload** command. (**Note** that if you manually edit tecint.conf, make sure you take a copy of the file as any subsequent changes performed by **serversetup** will simply overwrite tecint.conf).

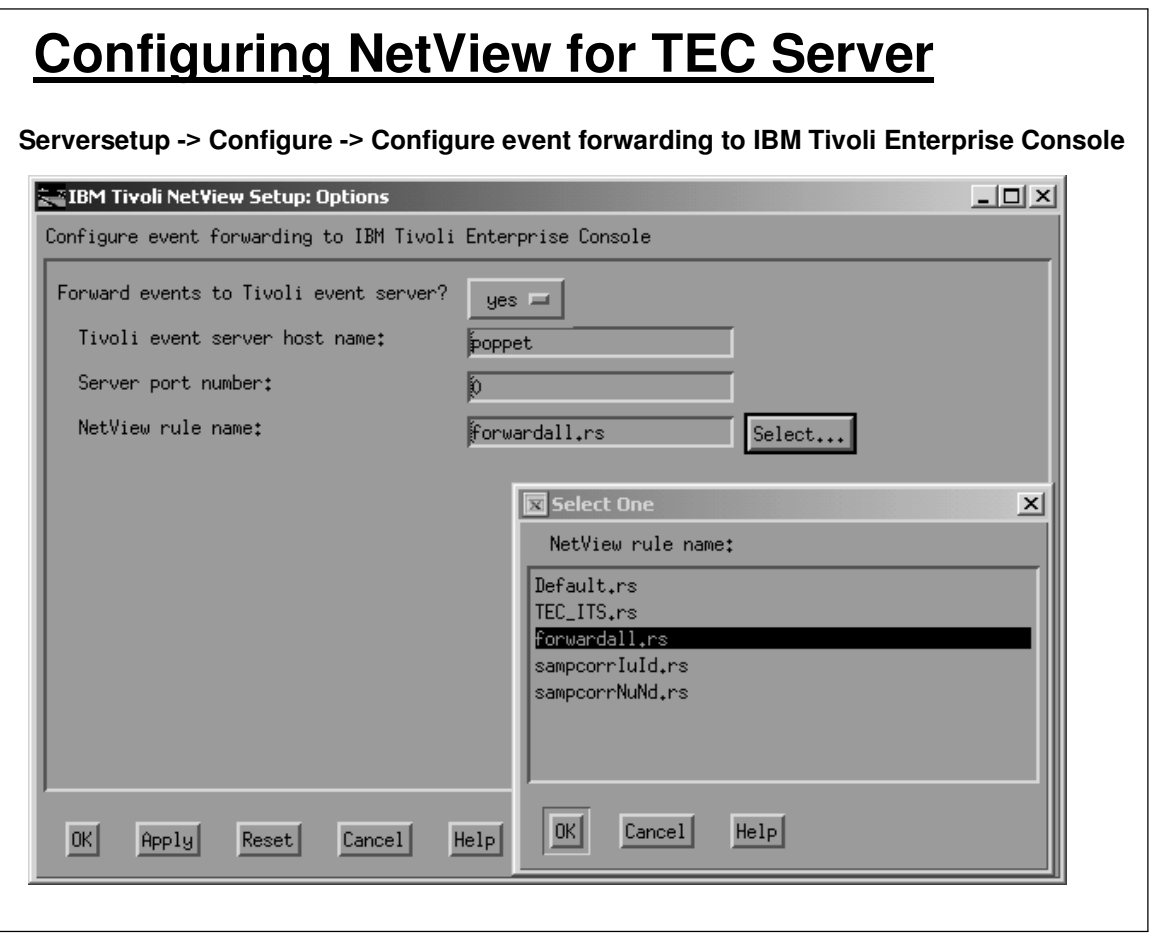

NetView on Unix comes with a large number of TRAPs pre-customized to be converted into TEC events. To extend this range is a very simple process using the same menu utility provided to customize all other aspects of NetView TRAPs (Options -> Event Configuration -> Trap Customization). Parameter to be specified are:

The TEC Class that this SNMP TRAP should be mapped to (these classes must be

Page 4 TEC 3.8 and TEC 3.9 with NetView 7.1.4 11 August 2004

Copyright Skills 1st Ltd

defined in the TEC Server in a baroc file incorporated into the active rulebase) Mapping of SNMP TRAP *variables* (varbinds) to TEC class *attributes*

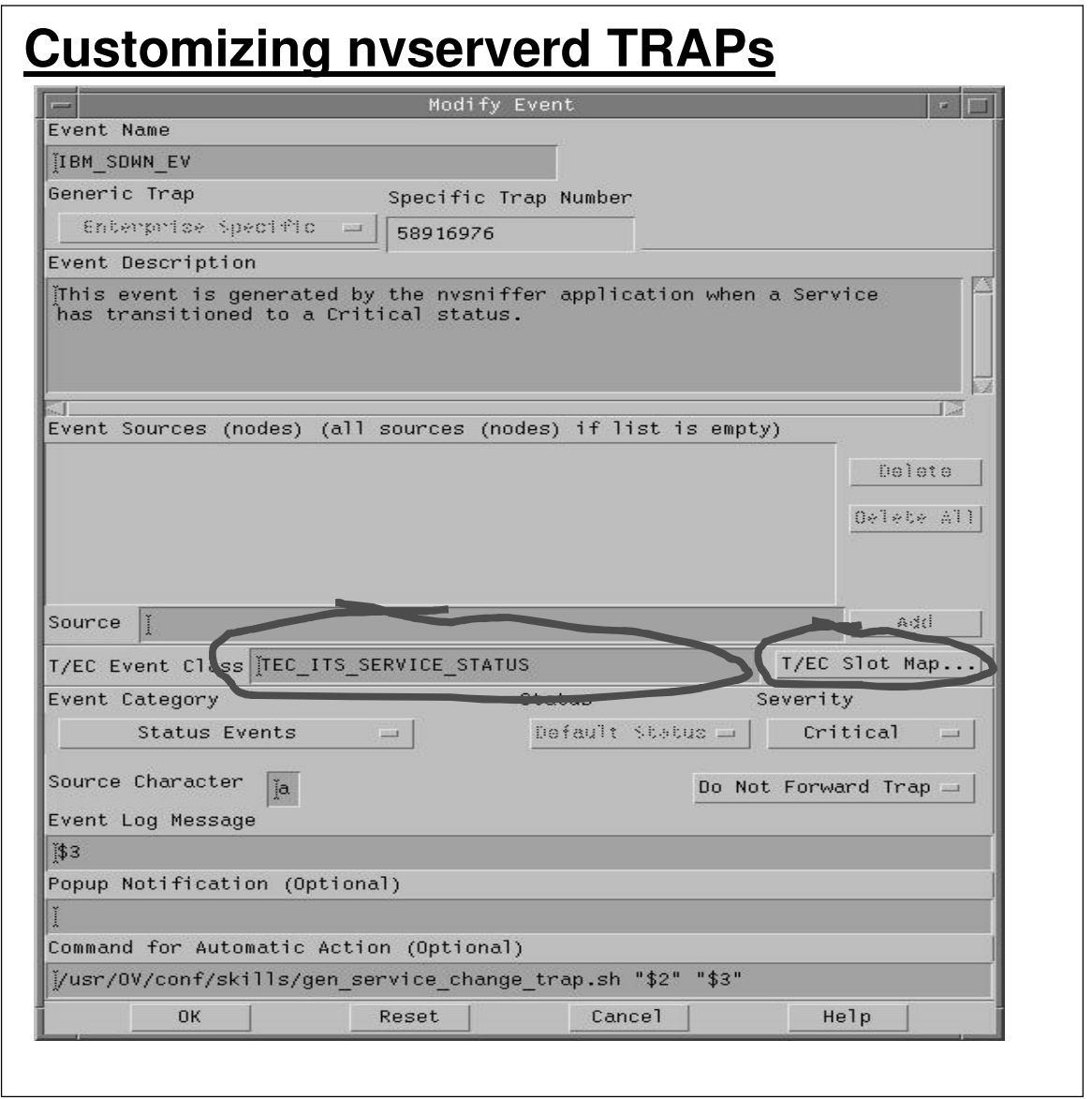

Page 5 TEC 3.8 and TEC 3.9 with NetView 7.1.4 11 August 2004

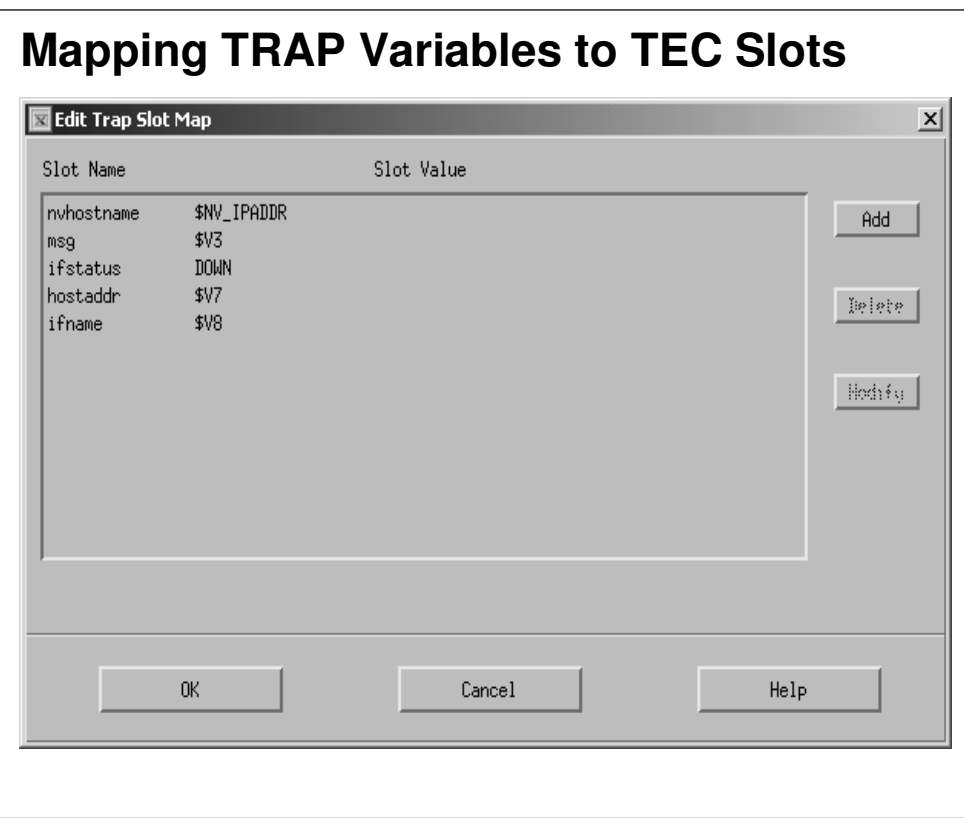

Any SNMP TRAP variable can be mapped to any legal TEC event class attribute. Source, sub\_source, origin, and hostname are reserved and automatically included in the event (sub\_source is populated with the single character NetView Category). The severity from the NetView customized event is automatically forwarded to the SEVERITY slot of the TEC event - the following mappings are used:

- 
- **NetView Severity TEC Severity HARMLESS**

Page 6 TEC 3.8 and TEC 3.9 with NetView 7.1.4 11 August 2004

Copyright Skills 1st Ltd

- 
- Indeterminate UNKNOWN<br>• Warning WARNING • Warning WARNING<br>• Minor MINOR
- Minor MINOR<br>• Critical CBITIC
- Critical CRITICAL
- 

 Major FATAL The superclass TEC\_ITS\_BASE event is defined with 15 variable attributes, named nv\_var1 to nv\_var15. These will be used to represent variables passed with a TRAP (Note that 15 is the limit to forward to TEC!). Make sure that when you specify attribute names, you are accurate. Case sensitivity is important!

The Slot Value field can have one of three types of value:

- Variable This can be any trap variable specified as \$V1, \$V23 etc., where the number represents the positional variable on the incoming trap. The following variable names can also be used to pass trap data:
	- **\*** \$COMMUNITY
	- $\bullet$ *SENTERPRISE*
	- \$SOURCE\_TIME
	- + STYPE  $i.e. 0 - 6$  for trap type
	- $\bullet$ **\$SPECIFIC**
- 
- $\bullet$ \$VARBIND list of all non-fixed attributes
- Literal This must be in double quotes.<br>• PRINTE statement Example: PRINTE
- PRINTF statement Example: PRINTF("As an example %s", \$V1)

### **The tecad\_nv6k TEC adapter for NetView on Windows**

TEC integration is one area where NetView on Windows architecture varies greatly from NetView on Unix. The TEC forwarding mechanism does not use nvcorrd and the Windows version of NetView does not have an nvserverd. The TEC adapter (rather confusingly) is also called tecad\_nv6k and is shipped with NetView for Windows. It is an EIF-style adapter, configured using the same files as described above for the original tecad\_nv6k (with the exception of the .lrf file).

Page 7 TEC 3.8 and TEC 3.9 with NetView 7.1.4 11 August 2004

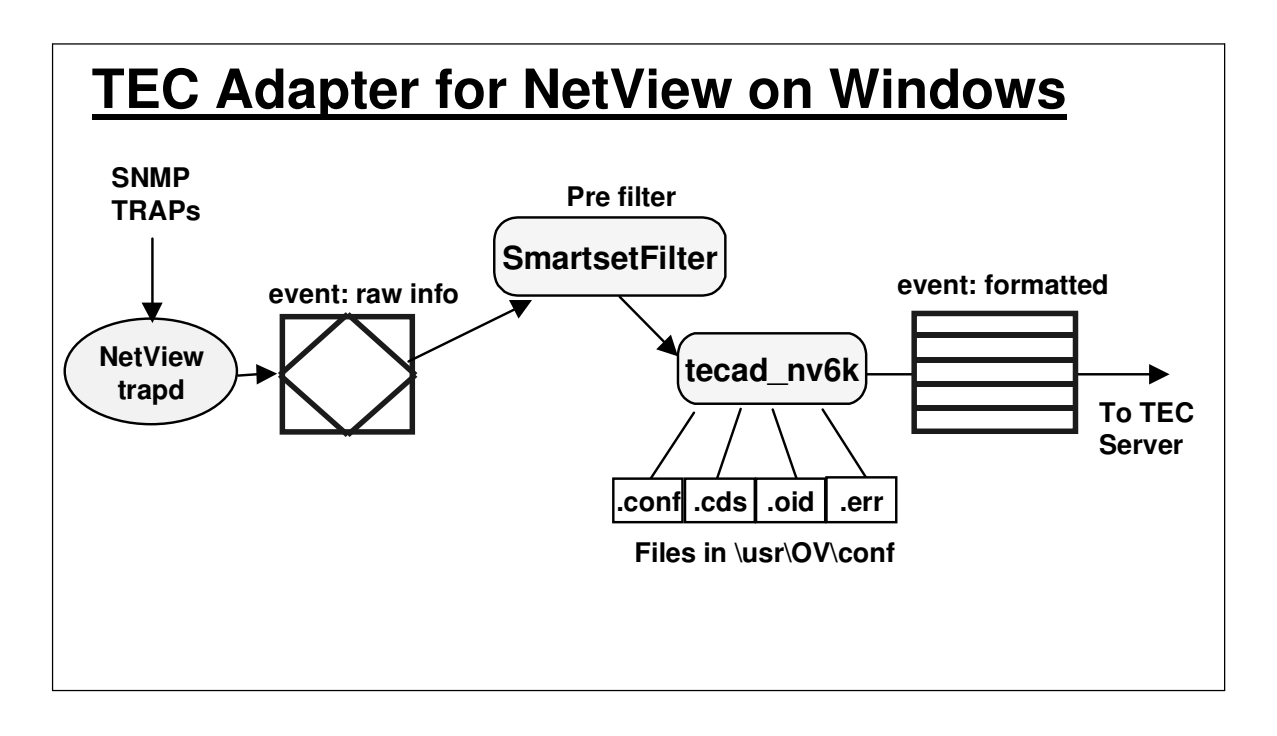

To ease configuration, a Java application is supplied which uses menus to configure filters into tecad\_nv6k.conf by selecting:

- 
- SNMP TRAPs to be forwarded<br>• SmartSets of nodes for which the SmartSets of nodes for which the above TRAPs are to be forwarded

This application then generates appropriate filter statements in tecad\_nv6k.conf. In addition to configuring filters, the TEC Server location, port number and communications mechanism (TME or non-TME) are also configured. The equivalent application can be run when NetView for Windows is installed, if such information is available at that time. A pre-filtering mechanism also exists by configuring \usr\OV\conf\tecSmartsetFilter.conf with SNMP Enterprise OID, TRAP numbers and SmartSets to be forwarded to the filters in tecad\_nv6k.conf.

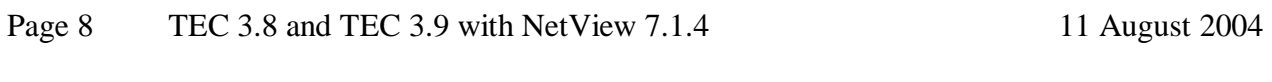

Copyright Skills 1st Ltd

Although the Unix nvserverd has only been able to use non-TME communications to forward events to TEC (until version 7.1.4), tecad\_nv6k on Windows has had the ability to use TME communications in earlier 7.x versions.

The difficulty with integrating NetView on Windows with TEC, is when new SNMP TRAPs need to be configured to be converted into TEC classes, tecad nv6k.cds and tecad nv6k.oid need to be manually edited (a fairly tedious, programming-style task), to specify the conversion from TRAP to event.

#### **Integration features available for Unix and Windows NetView architectures**

All NetView architectures have had the ability to convert SNMP TRAPs to TEC event classes and send them to a TEC server, for many years. Since TEC 3.7.1 Fixpack 2 with NetView 7.x, there have been a number of other integration points:

- An operator at a Java TEC Console can select an event and bring up a NetView Web Console, highlighting the indicated node, from the TEC Console menus
- TEC Consoles can have buttons customized for local procedures a good example would be a button to **ping** the node highlighted in the TEC Console
- From a *NetView* native console a user can view *TEC* events for a selected node. This is dependent upon having the TME version of the Java TEC Console, installed on the operator's machine. It uses the TEC **wtdumper** command under-the-covers and the NetView **disptec** process (disptec has a log file at /usr/OV/log/disptec.log if this functionality doesn't produce the expected results).
- Utilities are provided to create TEC Event Groups relevant to NetView. The originally **collToEg** script created Event Groups based on NetView SmartSets. TEC 3.8 introduced **wcrtnvgroups** which generates event groups based on class and/or source.
- 

Both Windows and Unix NetView architectures provide the **mib2trap** utility which parses any given SNMP MIB file for TRAP definitions. It then creates an output file containing NetView **addtrap** statements for each trap that it finds, using default customization parameters (such as for severity and category). This output file can be run to configure these new TRAPs into NetView's /usr/OV/conf/C/trapd.conf file.

mib2trap can optionally produce baroc files if these TRAPs are likely to be forwarded to a TEC server. The full syntax for mib2trap is:

- 
- mib2trap <MIB file> <output file> <br/> <br/>baroc file> <br/> <br/>shase class><br>Note that if the <br/> <br/>shase class> parameter is omitted, the classes i • Note that if the <br/>base class> parameter is omitted, the classes in the baroc file will all<br>inherit from the **TEC\_ITS\_BASE** class. inherit from the **TEC\_ITS\_BASE** class.

Page 9 TEC 3.8 and TEC 3.9 with NetView 7.1.4 11 August 2004

Copyright Skills 1st Ltd

## **Customizing the TEC Server for NetView**

#### **Class and rules files shipped for NetView**

Over the years and the versions, a number of different TEC class definition files (.baroc files) and TEC ruleset files (.rls files) have been shipped with NetView TEC adapters:

- 
- tecad\_nv6k.baroc and ov\_default.rls<br>• nvserverd.baroc and nvserverd.rls • nvserverd.baroc and nvserverd.rls<br>• rfi.baroc and rfi.rls
- 
- rfi.baroc and rfi.rls<br>• netview.baroc and netview.baroc and netview.rls - these files have been part of the Default TEC rulebase since TEC 3.8

The current files for use in the rulebase on the TEC Server are **netview.baroc** and **netview.rls** (but be aware that these files have different *contents* in the TEC 3.8 Default rulebase and the TEC 3.9 Default rulebase). All NetView 7.1.3 and 7.1.4 TEC adapters now use the same TEC class structure for events, defined in netview.baroc.

#### **TEC 3.8 classes for use with NetView**

This section pertains strictly to the **netview.baroc** shipped with TEC 3.8. Be very aware that TEC 3.9 also ships a netview.baroc but it is *different*.

There are two classes defined in netview.baroc that inherit directly from the base event:

- 
- TEC\_ITS\_BASE<br>• TEC\_ITS\_UNRE TEC\_ITS\_UNREACHABLE

TEC\_ITS\_BASE is a superclass from which most of the NetView events inherit. It:

- Redefines the severity default facet to be WARNING
- Introduces the following new attributes:<br>  $\bullet$  nyhostname: STRING:
	- nvhostname: STRING;
	- networkid: STRING;
	- hostaddr: STRING;
	- category: TEC\_ITS\_CategoryE;
	- nv\_enterprise: STRING;
	- nv\_generic: INT32;
	- nv\_specific: INT32;
	- $\bullet$ nv\_var1: STRING;
	- $\bullet$ and 14 subsequent variables, nv\_var2 through nv\_var15

The TEC ITS UNREACHABLE class is used with the TEC 3.8 netview.rls and hb ext.rls rulesets to correlate NetView subnet events with IBM Tivoli Monitoring (ITM) heartbeat events.

Note that TEC 3.8 provides a new rule primitive, **print\_class\_tree**, which is very useful for

Page 10 TEC 3.8 and TEC 3.9 with NetView 7.1.4 11 August 2004

Copyright Skills 1st Ltd

printing class hierarchies to an output file. An example is given below:

```
rule: print_classes: (
description: 'Fires on TEC_Start and prints NetView class hierarchy to
      /usr/OV/conf/skills',
event: event of class 'TEC Start',
     reception_action: print_classes: (
            print_class_tree(
'/usr/OV/conf/skills/tec_netview_class.out', 'TEC_ITS_BASE' )
      \lambda).
```
The main subclasses under the TEC\_ITS\_BASE hierarchy are:

- TEC\_ITS\_BASE<br>● TEC\_ITS\_L3
	-
	- TEC\_ITS\_L3\_STATUS<br>TEC\_ITS\_INTERFA TEC\_ITS\_INTERFACE\_STATUS<br>TEC\_ITS\_NODE\_STATUS
		-
		- TEC\_ITS\_NODE\_STATUS<br>• TEC\_ITS\_SUBNET\_CONN • TEC\_ITS\_SUBNET\_CONNECTIVITY<br>• TEC\_ITS\_ROUTER\_STATUS
		- TEC\_ITS\_ROUTER\_STATUS<br>• TEC ITS ISDN STATUS
	- TEC\_ITS\_ISDN\_STATUS<br>• TEC ITS OBJECT
	-
	- TEC\_ITS\_OBJECT<br>• TEC\_ITS\_SERVER • TEC\_ITS\_SERVER\_EVENT<br>• TEC\_ITS\_SA\_EVENT
	-
	- TEC\_ITS\_SA\_EVENT<br>• TEC ITS SA STATUS
		- TEC\_ITS\_SA\_STATUS<br>• TEC\_ITS\_L2\_NODE\_S' TEC\_ITS\_L2\_NODE\_STATUS

There are a number of other leaf-class events that may be of interest:

- TEC\_ITS\_SNMPCOLLECT\_THRESHOLD<br>• TEC ITS FORCED POLL
- 
- TEC\_ITS\_FORCED\_POLL<br>• TEC\_ITS\_SNMP\_STATUS TEC\_ITS\_SNMP\_STATUS\_CHANGE

Note that event classes are included in netview.baroc to address IBM Tivoli Switch Analyzer (ITSA) events, and events where NetView has already performed correlation between layer 3 (NetView IP) events and layer 2 (ITSA) events.

netview.baroc makes extensive use of enumerated types for specifying attribute values. The main ones are:

- TEC\_ITS\_IfStatusE UP/DOWN/ADMIN\_DOWN/UNREACHABLE<br>• TEC\_ITS\_NodeStatusE UP/DOWN/ADMIN\_DOWN/UNREACHABLE
- TEC\_ITS\_ NodeStatusE UP/DOWN/ADMIN\_DOWN/UNREACHABLE<br>• TEC\_ITS\_ RouterStatusE UP/DOWN/MARGINAL/UNREACHABLE
- TEC\_ITS\_ RouterStatusE UP/DOWN/MARGINAL/UNREACHABLE<br>• TEC\_ITS\_ IsdnStatusE ACTIVE/DORMANT
- TEC\_ITS\_ IsdnStatusE ACTIVE/DORMANT<br>• TEC ITS SubnetConnE UNREACHABLE/RE
- UNREACHABLE/REACHABLE\_AGAIN

Page 11 TEC 3.8 and TEC 3.9 with NetView 7.1.4 11 August 2004

Copyright Skills 1st Ltd

- TEC\_ITS\_ SnmpColThrE THRESHOLD\_EXCEEDED/REARMED<br>• TEC\_ITS\_ NetworkStatusE UP/DOWN/MARGINAL
- 
- TEC\_ITS\_ NetworkStatusE UP/DOWN/MARGINAL
- TEC\_ITS\_ MgmtStatusE MANAGE/UNMANAGE<br>• TEC\_ITS\_ ActionE ADDED/DELETED • TEC\_ITS\_ ActionE ADDED/DELETED<br>• TEC ITS L2StatusE UP/DOWN/MARGINAL
- 
- TEC ITS SAStatusE ifDown/nodeDown/nodeMarginal/ifUp TEC\_ITS\_ SAStatusE ifDown/nodeDown/nodeMarginal/ifUp /ifUnmanaged/ifDeleted/nodeUp/nodeUnmanaged/nodeResolved/nodeDeleted

Several of the leaf-node TEC classes in netview.baroc define extra attributes which are used in netview.rls. Here are the major ones:

TEC\_ITS\_INTERFACE\_STATUS

- ifstatus: TEC\_ITS\_IfSTATUSE, default=UP;<br>• ifname: STRING;
- 
- ifname: STRING;<br>TEC\_ITS\_ISDN\_ST.
- TEC\_ITS\_ISDN\_STATUS<br>Constatus: TEC\_ITS\_IS • isdnstatus: TEC\_ITS\_ISDN\_STATUS, default=ACTIVE;<br>• TEC\_ITS\_SNMPCOLLECT\_THRESHOLD
	-
- TEC\_ITS\_SNMPCOLLECT\_THRESHOLD<br>• snmpstatus: TEC\_ITS\_SnmpColThrE, de • snmpstatus: TEC\_ITS\_SnmpColThrE, default=REARMED;<br>• collection: STRING;
	-
- collection: STRING;<br>TEC\_ITS\_NODE\_STA
- TEC\_ITS\_NODE\_STATUS<br>• nodestatus: TEC\_ITS\_N • nodestatus: TEC\_ITS\_NodeStatusE, default=UP;<br>• TEC ITS ROUTER STATUS
- 
- TEC\_ITS\_ROUTER\_STATUS<br>• routerstatus: TEC\_ITS\_Rou • routerstatus: TEC\_ITS\_RouterStatusE, default=UP;<br>TEC\_ITS\_SUBNET\_CONNECTIVITY
- 
- TEC\_ITS\_SUBNET\_CONNECTIVITY<br>• reachability: TEC\_ITS\_SubnetConnE • reachability: TEC\_ITS\_SubnetConnE, default=REACHABLE\_AGAIN;<br>• subnetaddr: STRING;
	-
	- subnetaddr: STRING;<br>• subnetmask: STRING;
- TEC ITS INTERFACE ADDED
- TEC\_ITS\_INTERFACE\_ADDED<br>• action: TEC\_ITS\_ActionE, defa • action: TEC\_ITS\_ActionE, default=ADDED;<br>• ifname: STRING;
	-
- ifname: STRING;<br>• TEC ITS NODE ADDED
- TEC\_ITS\_NODE\_ADDED<br>• action: TEC\_ITS\_Action • action: TEC\_ITS\_ActionE, default=ADDED;<br>TEC\_ITS\_INTERFACE\_MANAGE
- 
- TEC\_ITS\_INTERFACE\_MANAGE<br>• manage: TEC\_ITS\_MgmtStatusE • manage: TEC\_ITS\_MgmtStatusE, default=MANAGE;<br>• ifname: STRING;
	-
- ifname: STRING;<br>TEC\_ITS\_NODE\_M
- TEC\_ITS\_NODE\_MANAGE<br>• manage: TEC\_ITS\_Mgmt • manage: TEC\_ITS\_MgmtStatusE, default=MANAGE;<br>• TEC ITS SA STATUS
- TEC\_ITS\_SA\_STATUS<br>• sastatus: TEC\_ITS\_S
	-
- sastatus: TEC\_ITS\_SAStatusE;<br>TEC\_ITS\_L2\_NODE\_STATUS TEC\_ITS\_L2\_NODE\_STATUS
	- l2status: TEC\_ITS\_L2StatusE, default=UP;<br>• subnetaddr: STRING;
	-
	- subnetaddr: STRING;<br>• subnetmask: STRING • subnetmask: STRING;

Page 12 TEC 3.8 and TEC 3.9 with NetView 7.1.4 11 August 2004

Copyright Skills 1st Ltd

- TEC ITS UNREACHABLE
	- ipunreachable: STRING;

#### **TEC 3.8 rules for use with NetView**

netview.rls is organized in a number of different sections:

- **·** Initialization
	- Sets debug flag and filename
	- Sets latency variable for time to search back through event cache
	- Asserts Prolog predicates
- Severity adjustment rules
	- All NetView events default to a severity of WARNING from TEC\_ITS\_BASE
	- "Good news" events have severity set to HARMLESS
- Clearing rules<br>• The clearin
	- The clearing rules are all similar. An incoming event of a certain class clears **all** previous events of the same class, regardless of any attribute values (even attributes such as nodestatus, routerstatus, sastatus are not checked)
	- The clearing rules for Switch Analyzer events also check whether the incoming *and* previous SA events have an sastatus of ifDown, nodeDown or nodeMarginal; in this case the severity of the new event is increased to CRITICAL
- 
- Synchronization between TEC and NetView There are 2 basic types of synchronization rules to address **node** status and **interface** status
	- When a TEC Console operator changes the status of a TEC\_ITS\_INTERFACE\_STATUS, TEC\_ITS\_NODE\_STATUS, or TEC\_ITS\_ROUTER\_STATUS event to **ACK**, **CLOSED** or from ACK to RESPONSE or OPEN (ie. an **UNACK**), then an SNMP TRAP is generated by TEC to the NetView server to ensure that the two management systems stay synchronized
	- An **ACK** change sends the NetView TRAP 50790450 the Acknowledge TRAP. This should change the colour of the relevant device on the NetView map, to the dark green Acknowledge colour
	- An **UNACK** change sends the NetView TRAP 50790451 the UnAcknowledge TRAP. This should change the colour of the relevant device on the NetView map, to the default colour (red if down, green if up)
	- A **CLOSED** change sends the NetView TRAP 50790412 the Forced Poll TRAP, which has NetView immediately send a poll to the device, rather than wait for the next NetView polling period
	- Note that all these NetView TRAPs are configured as **LogOnly** by default in NetView. This means that they will appear in /usr/OV/log/trapd.log but will *not* appear in any user's event workspace
	- A number of Prolog predicates are **assert**ed to accomplish these TRAPs. The

Page 13 TEC 3.8 and TEC 3.9 with NetView 7.1.4 11 August 2004

Copyright Skills 1st Ltd

implementation is driven by a shellscript, \$BINDIR/TME/TEC/nvsync.sh which calls a Java application

- To improve performance, the rules will buffer upto 10 TRAPs or will buffer for upto 30 seconds (whichever criteria is reached first). These parameters can be customized.
- 
- Root-cause correlation rules<br>• The correlation rules are complex and are described in much more detail in the following section on TEC 3.9 rules. Appendix A has a complete table of all the rulesets in netview.rls, demonstrating the differences between the two versions.

The ruleset addresses events in the following categories:

Layer 3 events from NetView itself

- Layer 2 events that are generated by Switch Analyzer and forwarded by NetView (TEC\_ITS\_SA\_STATUS events)
- 

Service impact events The *elements* that these events relate to are:

- Interfaces<br>• Nodes
- 
- Nodes<br>• Router
- Routers<br>• Subnets Subnets

Here are some general premises that apply throughout netview.rls:

- In general, if there are node or router events and interface events from the *same* device then the root-cause is defined to be the **interface** event. (**Note** that this changes with the TEC 3.9 version of netview.rls!)
- In general, if there are Layer 3 events and Layer 2 events from the *same* device then the root-cause is defined to be the Layer 2 event (ie. a switch)
- The main NetView statuses that are considered are:
	- $\bullet$  Up
	- Down
	- Admin Down
	- Marginal
	- Unreachable
- In general, non root-cause events have TEC status set to CLOSED, TEC severity set to In general, non root-cause events have TEC status set to CLOSED, TEC severity set to HARMLESS and the event administrator attribute set to "netview.rls". They are linked to causal events if possible.
- In general, duplicate TEC events have the TEC status of the *old* event set to CLOSED, the TEC severity of the *old* event set to HARMLESS and the event administrator attribute of the *old* event set to "netview.rls"<br>
• "Duplicate" event tests generally do not use the dup\_detect facet on attributes but do
- "Duplicate" event tests generally do not use the dup\_detect facet on attributes but do all\_instances searches through the TEC rules cache, over a 10 minute period, checking for the same nvhostname attribute for the NetView that sent the event, and the same hostname

Page 14 TEC 3.8 and TEC 3.9 with NetView 7.1.4 11 August 2004

Copyright Skills 1st Ltd

attribute for the "problem" node. **Note** that NetView 7.1.3 Fixpack 1 and later versions ensure that the hostname attribute is either a Fully Qualified Domain Name (FQDN) (for preference), or an IP address. A short hostname will not be used. **Also note** that TEC 3.8 Fixpack 1 and later versions of TEC include the **fqhostname** attribute as part of the base event although this is not used by NetView unless the TEC 3.9 / NetView 7.1.4 State Correlation Engine (SCE) is used.

- If Unmanaged or Deleted events arrive for a device then all events for that device have status set to CLOSED, severity set to HARMLESS and administrator set to "netview.rls"
- TEC attributes will be populated throughout the various classes, as follows:<br>
 adapter host FODN of the NetView server
	- FODN of the NetView server
	- nyhostname IP address of the NetView server
	- hostname FQDN of the failing device if possible; otherwise IP address

• origin IP address of failing device

The logic of netview.rls will not be discussed in detail here; rather, it will be compared to the netview.rls shipped with TEC 3.9, in the section on TEC 3.9. Appendix A is a table of all the rules in TEC 3.8 / 3.9 showing where 3.8 differs.

## **NetView 7.1.4 / TEC 3.9 architecture**

NetView 7.1.4 and TEC 3.9 were released in October 2003. Many of the enhancements are related to greater integration between TEC and NetView and also greater integration with IBM Tivoli Monitoring (ITM) 5.1.1.

#### **NetView 7.1.4 enhancements**

- 
- servmon daemon to replace nvsniffer for monitoring ports, services and applications<br>• itmquery utility to allow NetView to query ITM information for Tivoli Endpoints, ei itmquery utility to allow NetView to query ITM information for Tivoli Endpoints, either via command-line or from servmon
- nvserverd TEC adapter can now use either non-TME communications or TME communications
- nvserverd TEC adapter now integrates with a local TEC State Correlation Engine (SCE), by default. This capability can be turned off in tecint.conf, if desired
- 

#### **TEC 3.9 enhancements**

- New Web Console for TEC based on WebSphere Application Server (WAS) 5.0 Base Edition
- TEC Gateway can now receive non-TME events via the tec\_gwr process
- Enhancements to state correlation including:<br>• Correlation of events from TME adapters
	- Correlation of events from TME adapters with events from non-TME adapters at the Tivoli Enterprise Console gateway

Page 15 TEC 3.8 and TEC 3.9 with NetView 7.1.4 11 August 2004

- Support for customizable actions
- New state correlation rules
- New Default rule base, which includes preconfigured rule sets that provide support for processing common application and infrastructure events. The rules in the Default rule set provide functions that include the following:
	- Causal analysis of network infrastructure and e-business application events based on service impact and dependency relationships
	- Scheduling of maintenance windows and discarding of events from systems currently undergoing maintenance
	- Integration with external trouble ticket systems
	- Heartbeat monitoring and detection of missed heartbeat pulses
- Changes to netview.baroc and netview.rls to provide greater integration between TEC, NetView and ITM
- TEC 3.9 root.baroc has fqhostname attribute (in fact, this was introduced with TEC 3.8 Fixpack 1)
- New compiled Prolog predicates provided in Default rulebase TEC\_TEMPLATES, including predicates for tracing and logging (tracelog.wic), maintenance (maintenance.wic), notification (notify.wic), troubleticketing (troubleticket.wic), dependencies (dependency.wic) and e-business (ebusiness.wic)
- New manual "TEC 3.9 Ruleset Reference" which documents all rules in all rulesets in the Default rulebase
- Greater integration with Tivoli Data Warehouse
- New installation wizard CD

#### **netview.baroc in TEC 3.9**

It is extremely important to understand that the *name* of the NetView baroc and ruleset files have not changed between TEC 3.8 and TEC 3.9; however the contents *have* changed.

The main differences are to incorporate service events generated by the State Correlation Engine behind nvserverd, and to provide correlation between these events and those coming from ITM. The following new classes have been added (only the subnet class has extra attributes):

- 
- TEC\_ITS\_SERVICE\_IMPACT ISA TEC\_ITS\_BASE
- TEC\_ITS\_NODE\_SERVICE\_IMPACT ISA TEC\_ITS\_SERVICE\_IMPACT<br>• TEC\_ITS\_SUBNET\_SERVICE\_IMPACT ISA TEC\_ITS\_SERVICE\_IMPACT • TEC\_ITS\_SUBNET\_SERVICE\_IMPACT ISA TEC\_ITS\_SERVICE\_IMPACT <br>• subnetaddr: STRING;
	- subnetaddr: STRING;
		- nodelist: LIST\_OF STRING, default = [];

TEC\_ITS\_BASE has been modified slightly to set default facets:

• source: default =  $'ITS'$ ;

Page 16 TEC 3.8 and TEC 3.9 with NetView 7.1.4 11 August 2004

Copyright Skills 1st Ltd

- 
- sub\_source: default =  $'N/A'$ ;<br>• category: default =  $'underline$ • category: default = 'undefined';

The enumeration type, TEC\_ITS\_CategoryE now has 3 extra values:

- 0 "undefined"<br>98 "sniffer"
- "sniffer"
- $99$

The default severity facet on the TEC\_ITS\_UNREACHABLE event is changed from FATAL (in TEC 3.8) to WARNING in TEC 3.9

#### **netview.rls in TEC 3.9**

It is extremely important to understand that the *name* of the NetView baroc and ruleset files have not changed between TEC 3.8 and TEC 3.9; however the contents *have* changed.

Many of the rules within netview.rls are identical in the TEC 3.8 and TEC 3.9 versions. New rules and additions to existing rules have been engineered to accommodate service events and their correlation with other NetView and ITM events.

There is one **huge** difference in the logic between TEC 3.8 and TEC 3.9. TEC 3.8 used the basic premise that an **Interface** event was a **causal** event and node / router events would be **effect** events. TEC 3.9 changes that logic such that the **causal** event is always defined to be the **node** or **router** event. The only exception is where a TEC\_ITS\_ROUTER\_STATUS event with the routerstatus attribute set to MARGINAL or UNREACHABLE (ie. not DOWN), will be an effect event of a related TEC\_ITS\_INTERFACE\_STATUS event.

The following diagrams portray the logic of the correlation found in the TEC 3.9 rules. The key for the diagrams is as follows:

Page 17 TEC 3.8 and TEC 3.9 with NetView 7.1.4 11 August 2004

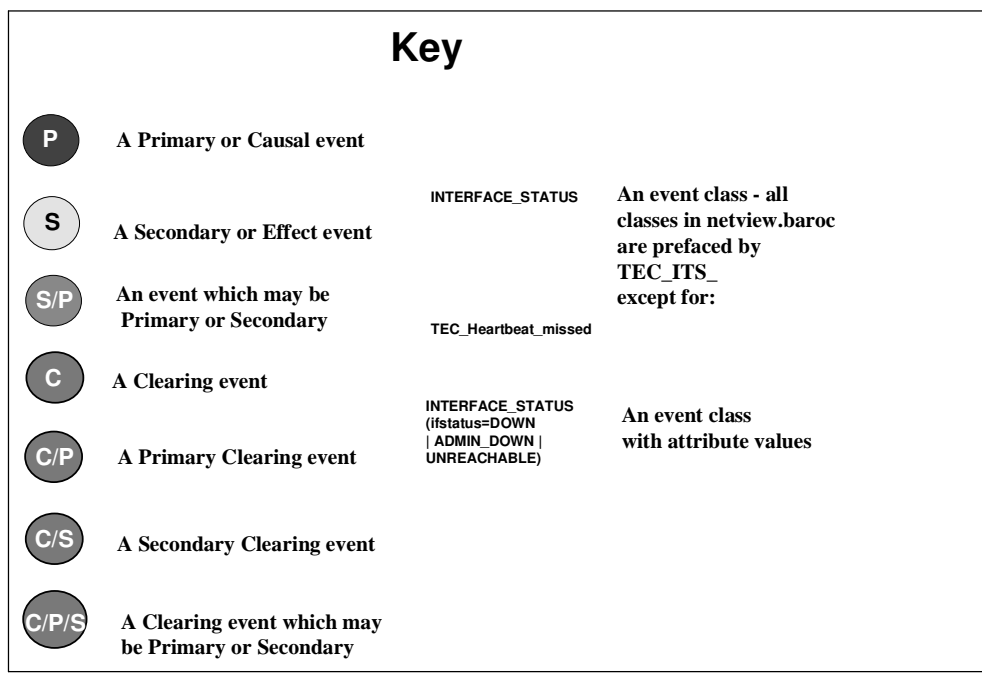

If a router loses one or more interfaces, but not all interfaces, NetView will generate the relevant number of Interface Down TRAPs and a Router Marginal TRAP. As a result, some networks may also become unreachable, with resulting Network Unreachable TRAPs. The Router Fault Isolation (RFI) algorithm within NetView's netmon process determines whether networks have become unreachable as a result of losing an interface, or whether there is another path to the network. This scenario is the only one in the TEC 3.9 ruleset where an **Interface** is a root-cause.

A Network Unreachable TRAP is converted to a TEC\_ITS\_SUBNET\_CONNECTIVITY event with a reachability attribute of UNREACHABLE. This event may also be a causal event of a TEC\_ITS\_SUBNET\_SERVICE\_IMPACT event that may have been generated when NetView's servmon daemon detects that, say, a DB2 service is no longer available. The

Page 18 TEC 3.8 and TEC 3.9 with NetView 7.1.4 11 August 2004

Copyright Skills 1st Ltd

TEC\_ITS\_SUBNET\_SERVICE\_IMPACT event is actually generated by the NetView TEC State Correlation Engine (SCE) behind nvserverd.

The failing router may not be strictly a networking device, such as a Cisco router, but may be a computer acting as a router, also running other services. If NetView's servmon daemon is monitoring these services, a TEC\_ITS\_NODE\_SERVICE\_IMPACT event may be generated as a result of the degradation of the device.

The clearing section of rules provides for **any** event of a certain class to clear **all** other events of the same class.

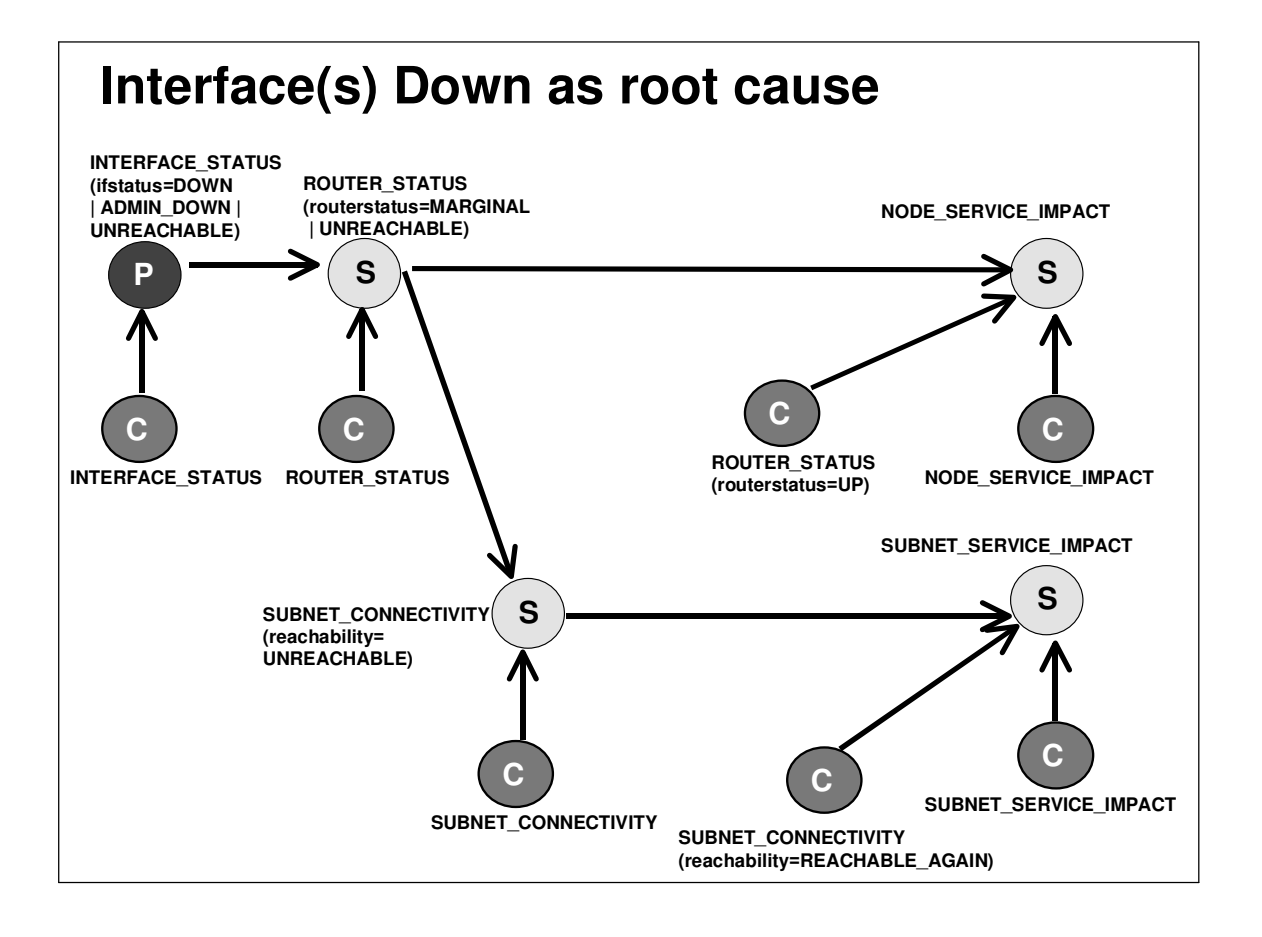

If a router fails totally, NetView will generate the requisite number of Interface Down events, followed by a Router Down event; there may also be a Router Marginal event in between. In this case, the TEC\_ITS\_ROUTER\_STATUS event is the root cause of potentially a great number of effect events.

Page 19 TEC 3.8 and TEC 3.9 with NetView 7.1.4 11 August 2004

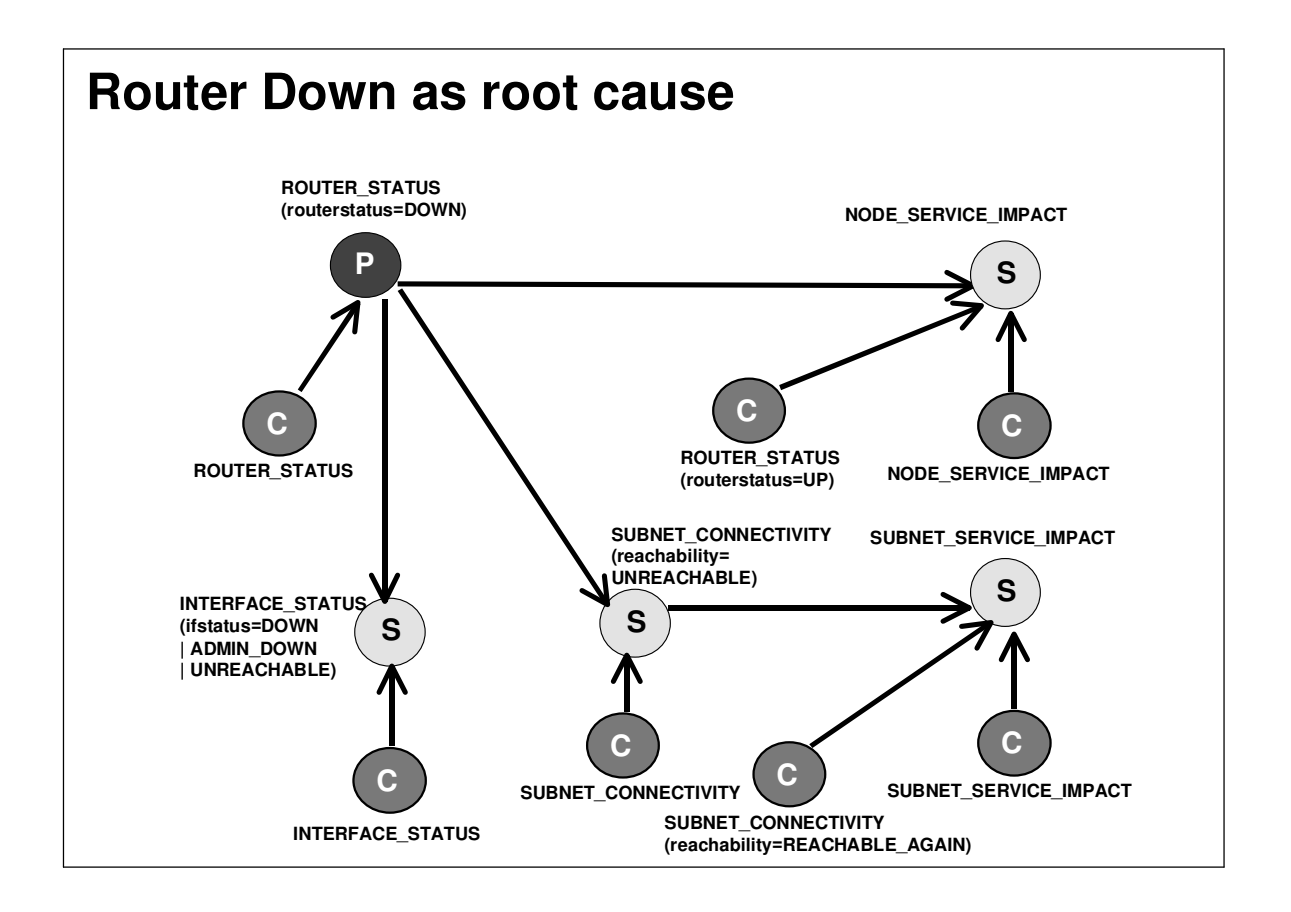

If NetView detects a Node going down, again the node event is the primary, causal event and the interface event is the secondary or effect event. In this case, there are no subnet complications but there may be further effect events if NetView is monitoring services on the node.

Page 20 TEC 3.8 and TEC 3.9 with NetView 7.1.4 11 August 2004

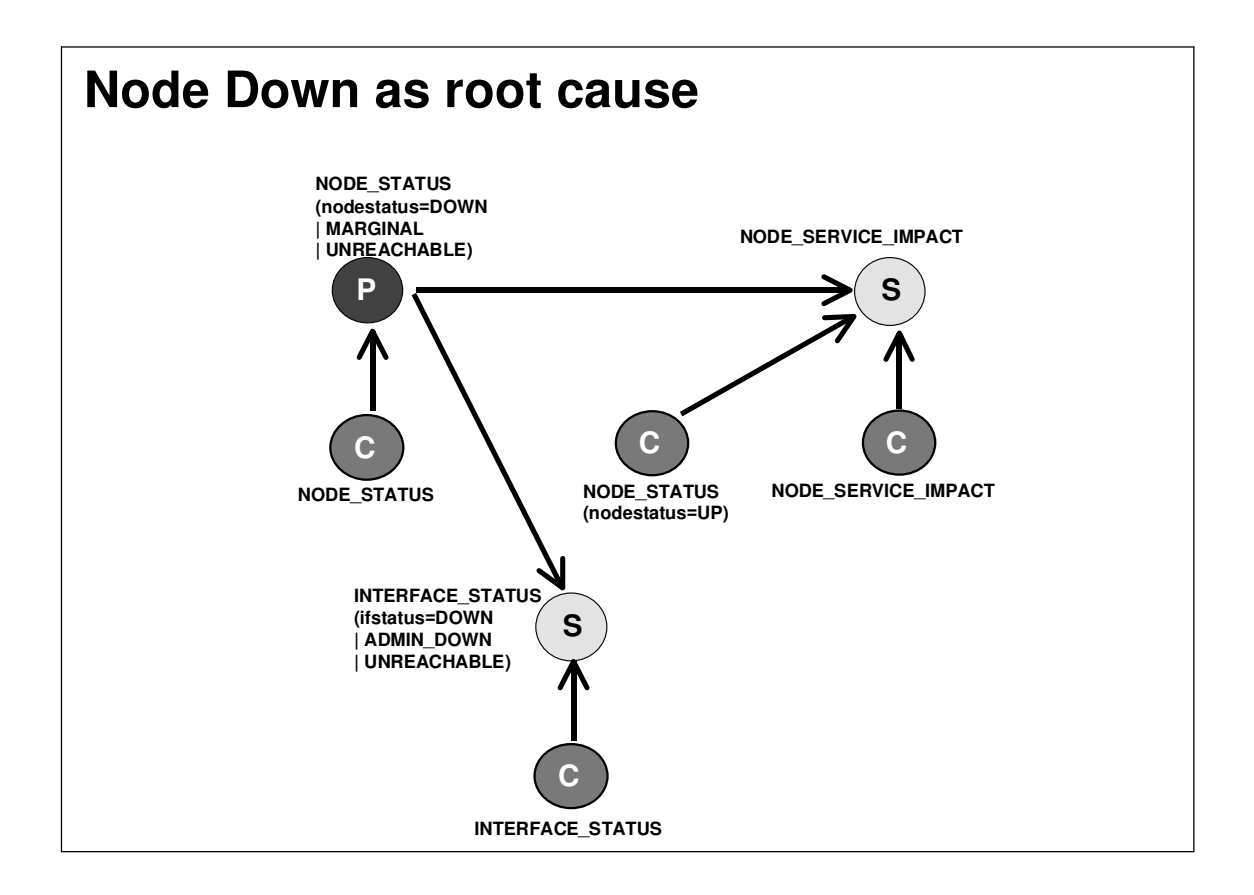

Putting together these three scenarios gives the following logic diagram:

Page 21 TEC 3.8 and TEC 3.9 with NetView 7.1.4 11 August 2004

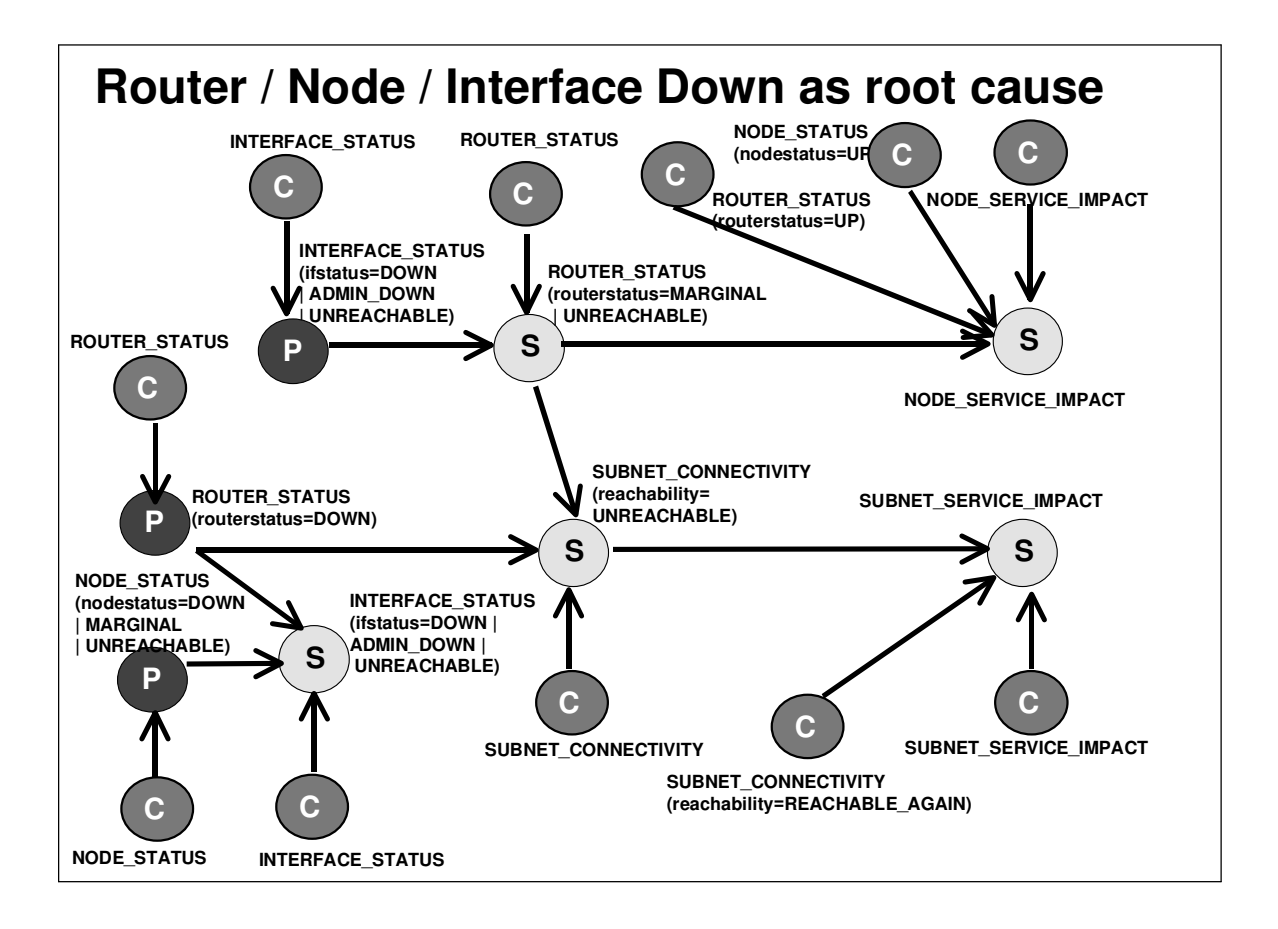

Extra modifications in the clearing section of netview.rls with TEC 3.9, provide for "good news" events to clear service events:

- TEC\_ITS\_NODE\_STATUS with attribute nodestatus=UP clears TEC ITS NODE SERVICE IMPACT events
- TEC\_ITS\_ROUTER\_STATUS with attribute routerstatus=UP clears<br>TEC\_ITS\_NODE\_SERVICE\_IMPACT events<br>• TEC ITS\_SUBNET\_CONNECTIVITY with attribute TEC ITS NODE SERVICE IMPACT events
- TEC\_ITS\_SUBNET\_CONNECTIVITY with attribute reachability=REACHABLE\_AGAIN clears TEC\_ITS\_SUBNET\_SERVICE\_IMPACT

Page 22 TEC 3.8 and TEC 3.9 with NetView 7.1.4 11 August 2004

Copyright Skills 1st Ltd

events

The complete picture for the clearing event logic is shown below:

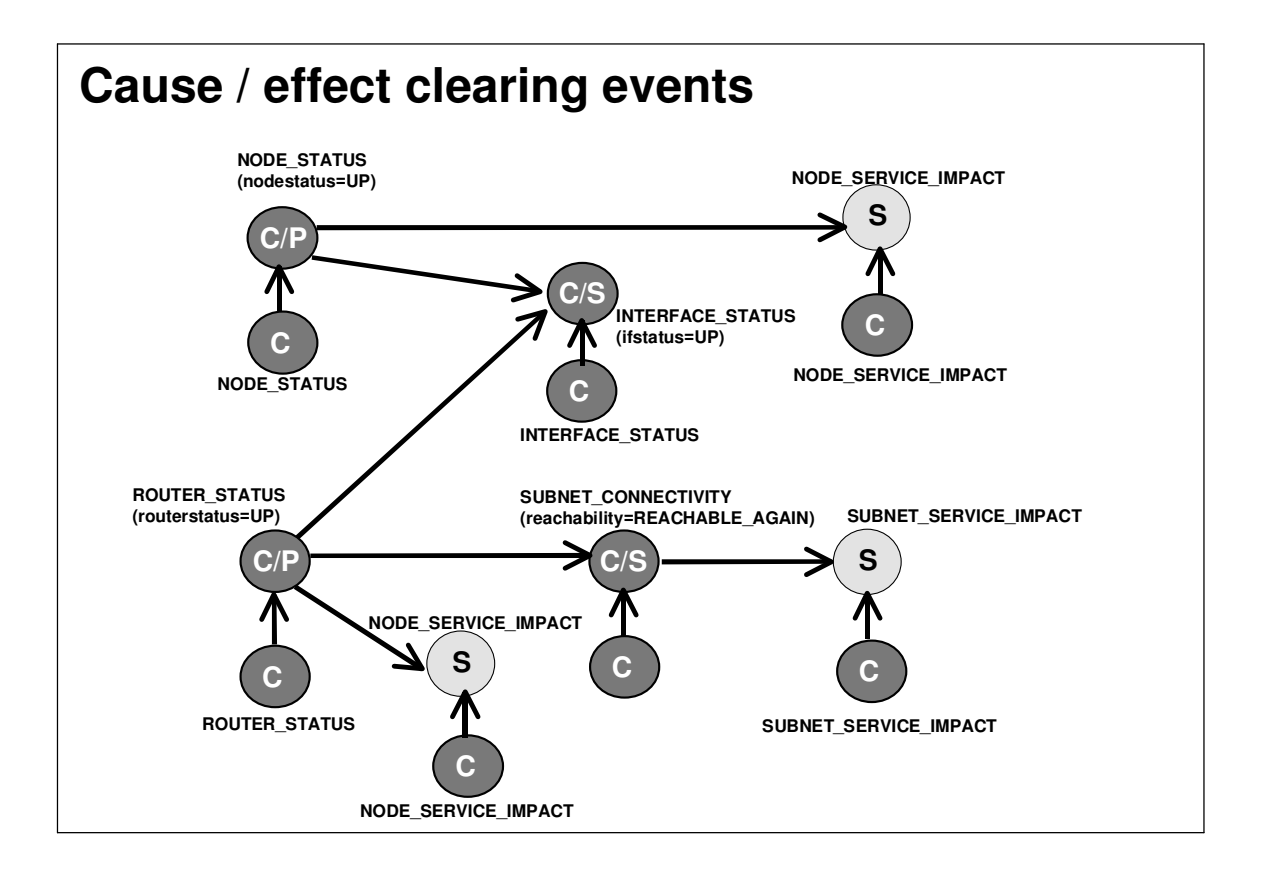

The netview.rls ruleset has always addressed Switch Analyzer events as well as IP events. A router event is always the primary causal event and TEC\_ITS\_SA- style events are effects.

In addition, if NetView has generated layer 2 events, TEC will correlate these as effect events of Switch Analyzer events.

Page 23 TEC 3.8 and TEC 3.9 with NetView 7.1.4 11 August 2004

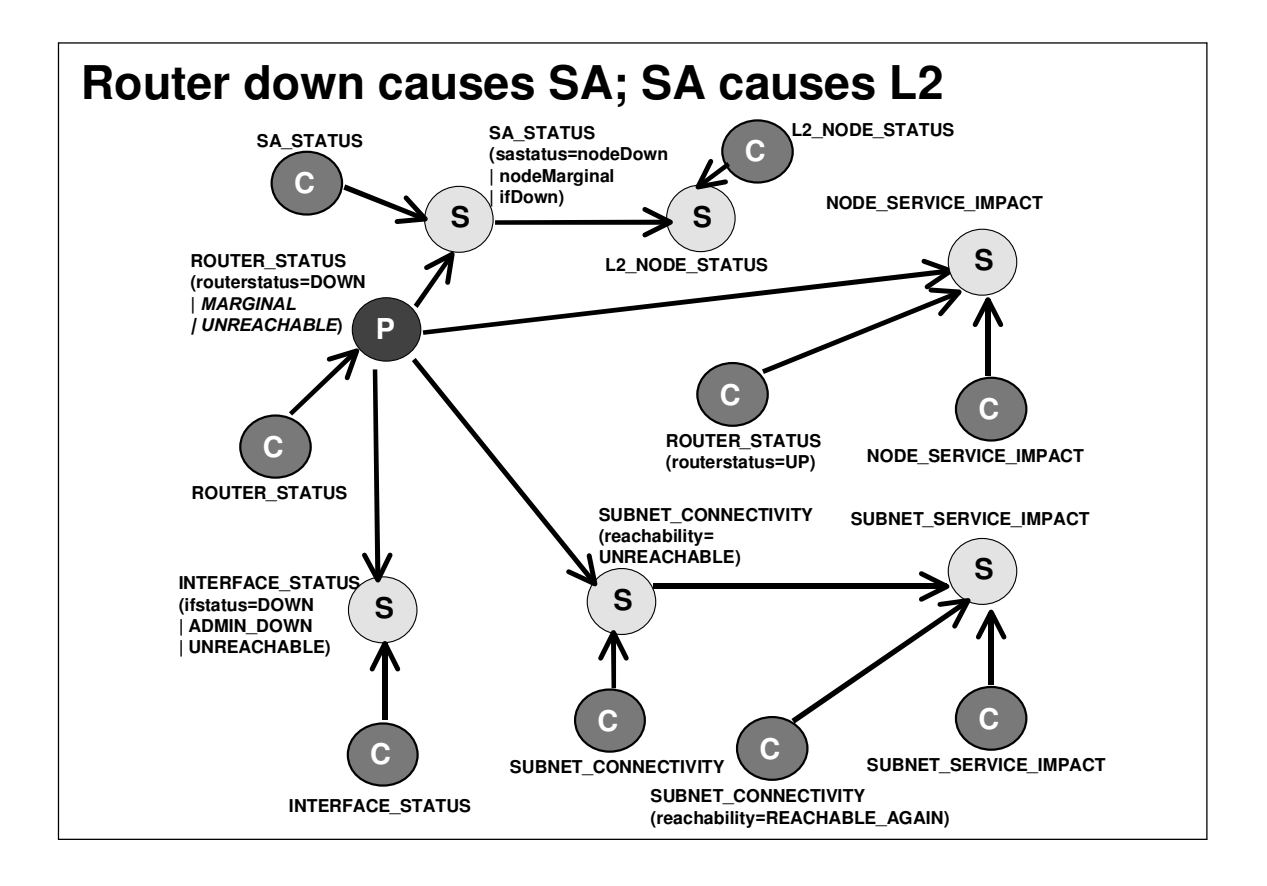

On the other hand, if a node down event is received, then the root cause will be correlated to be the Switch Analyzer event, rather than the node event. Any L2 events again are effects.

Page 24 TEC 3.8 and TEC 3.9 with NetView 7.1.4 11 August 2004

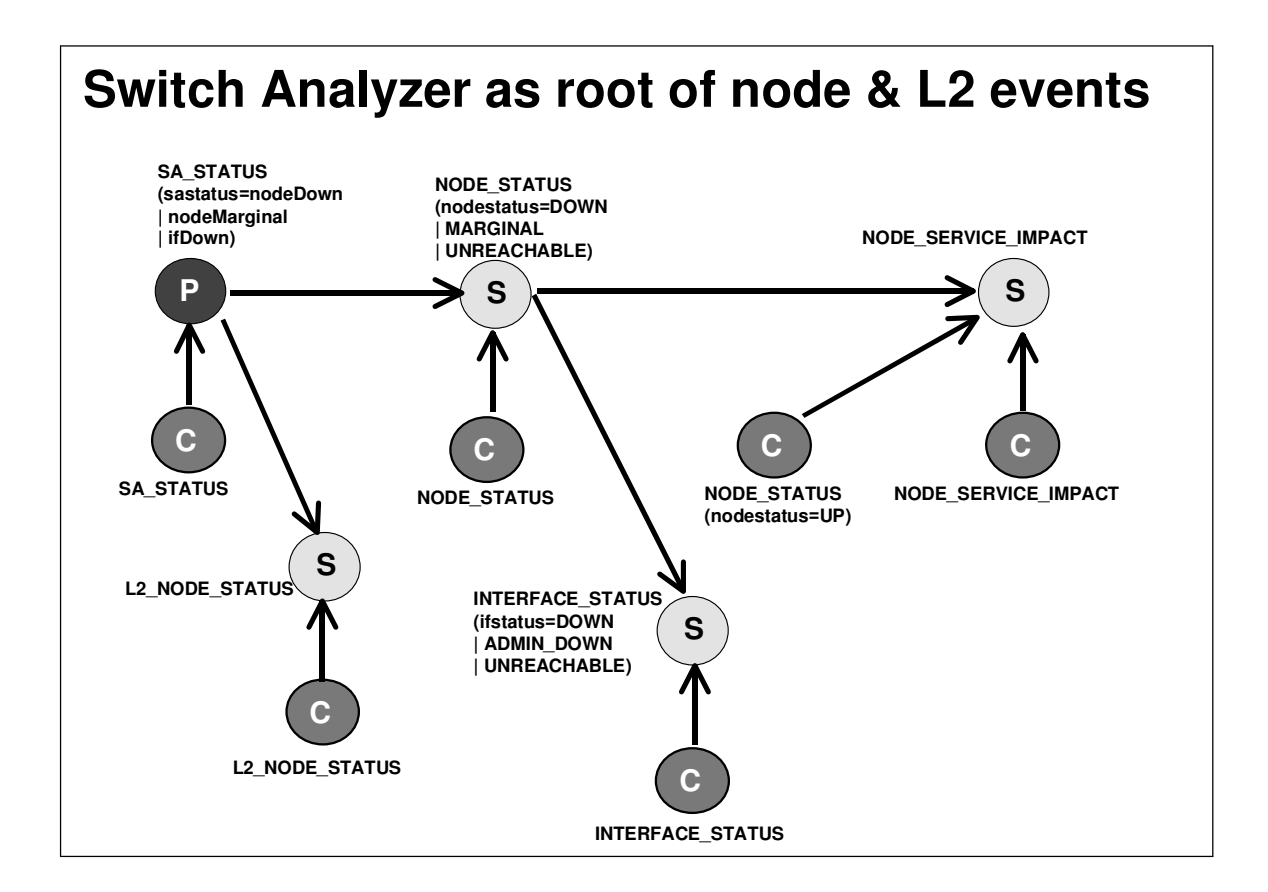

Putting all these scenarios and rule logic together gives:

Page 25 TEC 3.8 and TEC 3.9 with NetView 7.1.4 11 August 2004

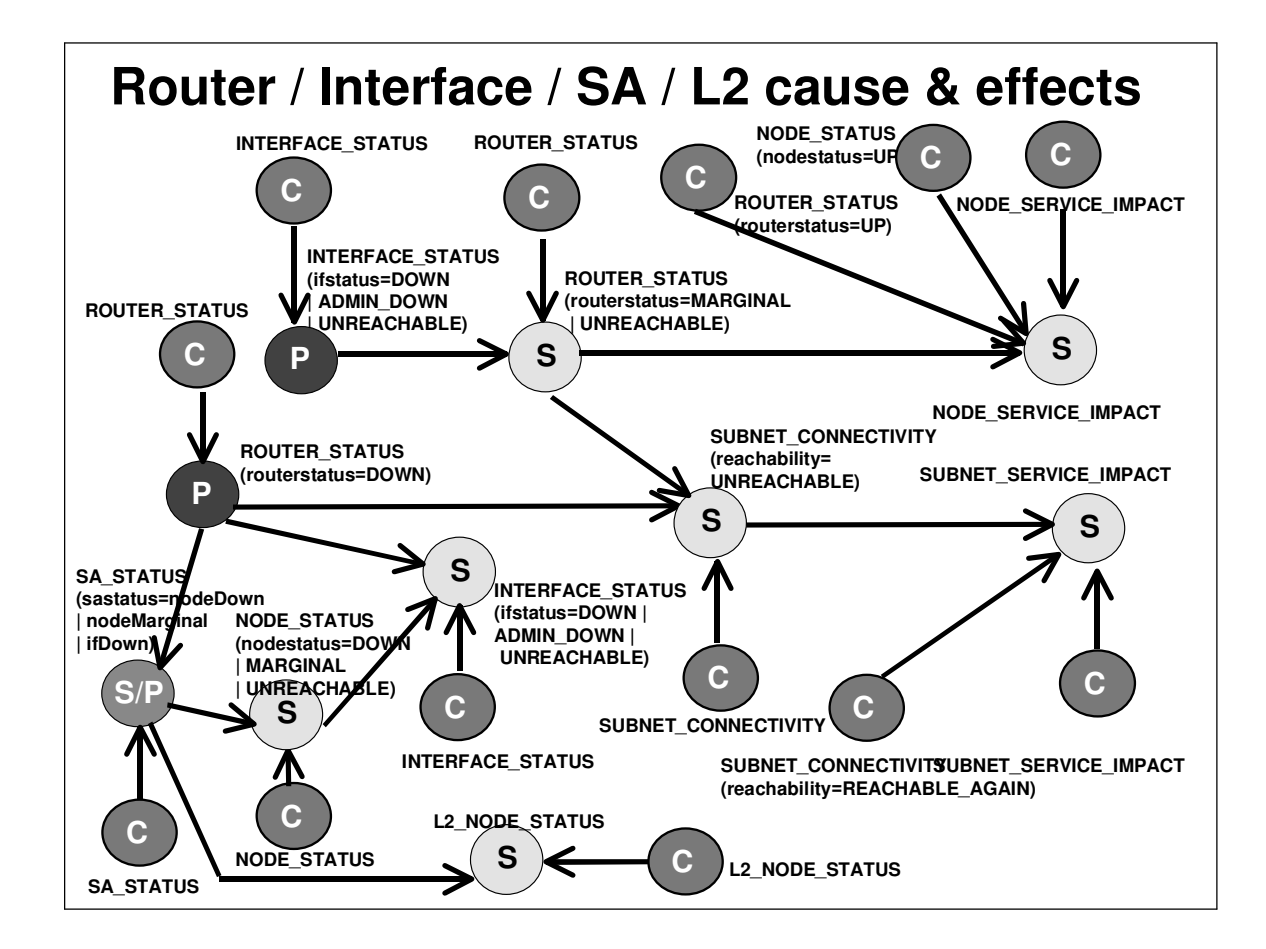

The full picture for clearing events is:

Page 26 TEC 3.8 and TEC 3.9 with NetView 7.1.4 11 August 2004

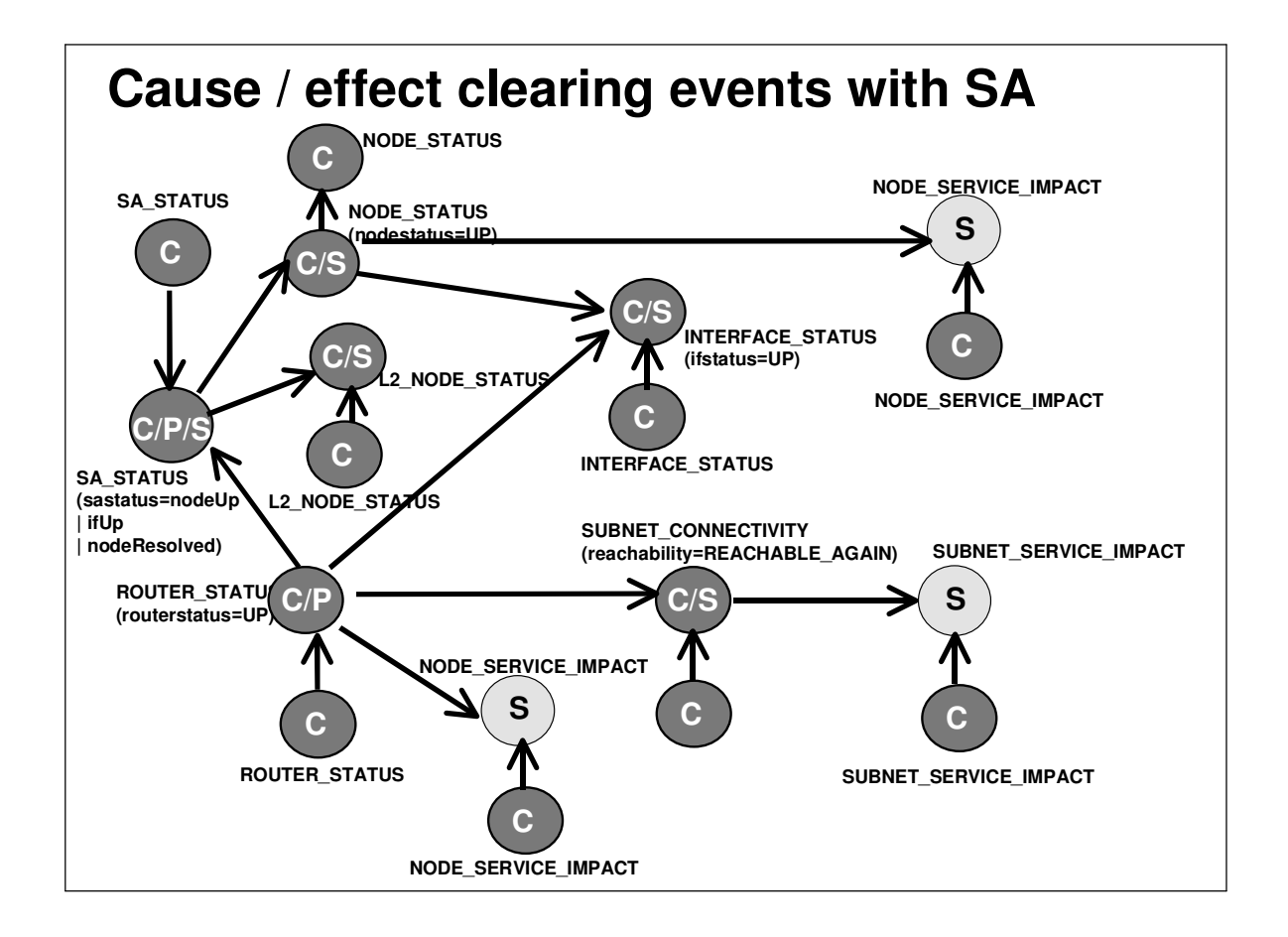

The TEC 3.8 ruleset correlated TEC\_ITS\_UNREACHABLE events generated by ITM, with TEC\_ITS\_SUBNET\_CONNECTIVITY events. This means that a multitude of ITM effect events can all be correlated to one root-cause event of a subnet becoming unreachable. The TEC 3.9 ruleset extends this logic to also correlate TEC\_Heartbeat\_missed ITM effect events to a causal TEC\_ITS\_SUBNET\_CONNECTIVITY, TEC\_ITS\_ROUTER\_STATUS or TEC\_ITS\_NODE\_STATUS event.

Page 27 TEC 3.8 and TEC 3.9 with NetView 7.1.4 11 August 2004

Copyright Skills 1st Ltd

When looking for "duplicate" events, this last category of correlation rules uses the fqhostname attribute of events for comparison. If the NetView event has not populated the fqhostname attribute then the hostname attribute of the NetView event is compared against the fqhostname attribute on the ITM event.

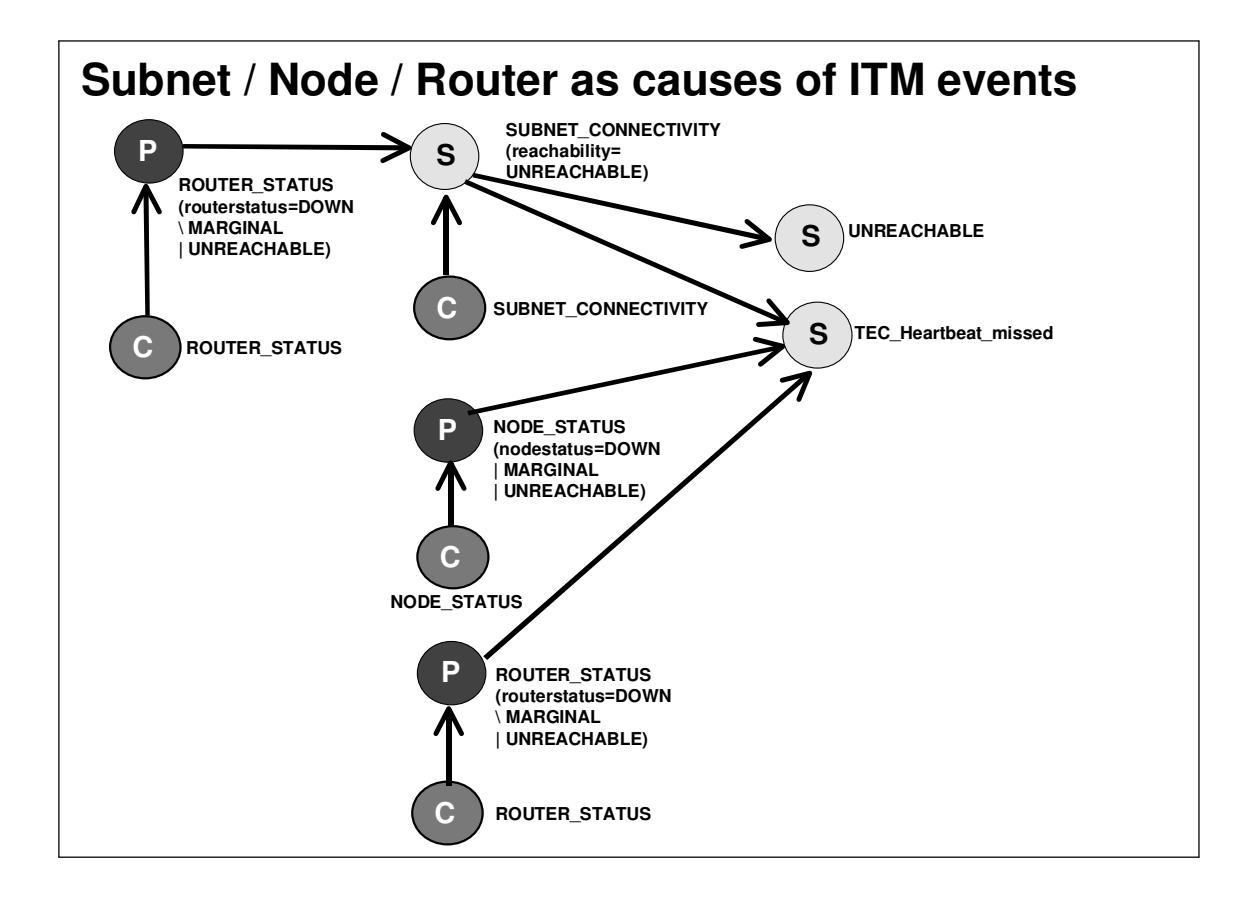

#### **Summary**

The purpose of this document was to examine the integration between NetView and TEC, highlighting the differences between NetView 7.1.3 with TEC 3.8, and NetView 7.1.4 with TEC 3.9.

Page 28 TEC 3.8 and TEC 3.9 with NetView 7.1.4 11 August 2004

Copyright Skills 1st Ltd

The netview.rls ruleset has been examined in some detail to understand the integration between NetView, TEC and ITM.

#### **The team that wrote this paper**

Jane Curry is an independent Tivoli consultant and instructor, specializing in the Tivoli availability products - Framework, NetView, TEC and ITM. Previously, she spent 11 years in IBM working in both presales and postsales, systems and network management roles.

Thanks are due to IBM for permission to copy and use the netview.rls section of the TEC 3.9 Ruleset Reference manual.

Page 29 TEC 3.8 and TEC 3.9 with NetView 7.1.4 11 August 2004

## **Appendix A Rules in the netview.rls ruleset in TEC 3.9 and TEC 3.8**

The text for the TEC 3.9 netview.rls ruleset has been reproduced from the "TEC 3.9 Ruleset Reference" manual, pages 43 - 58, with permission from the International Business Machines Corporation.

#### **Startup and Shutdown rules**

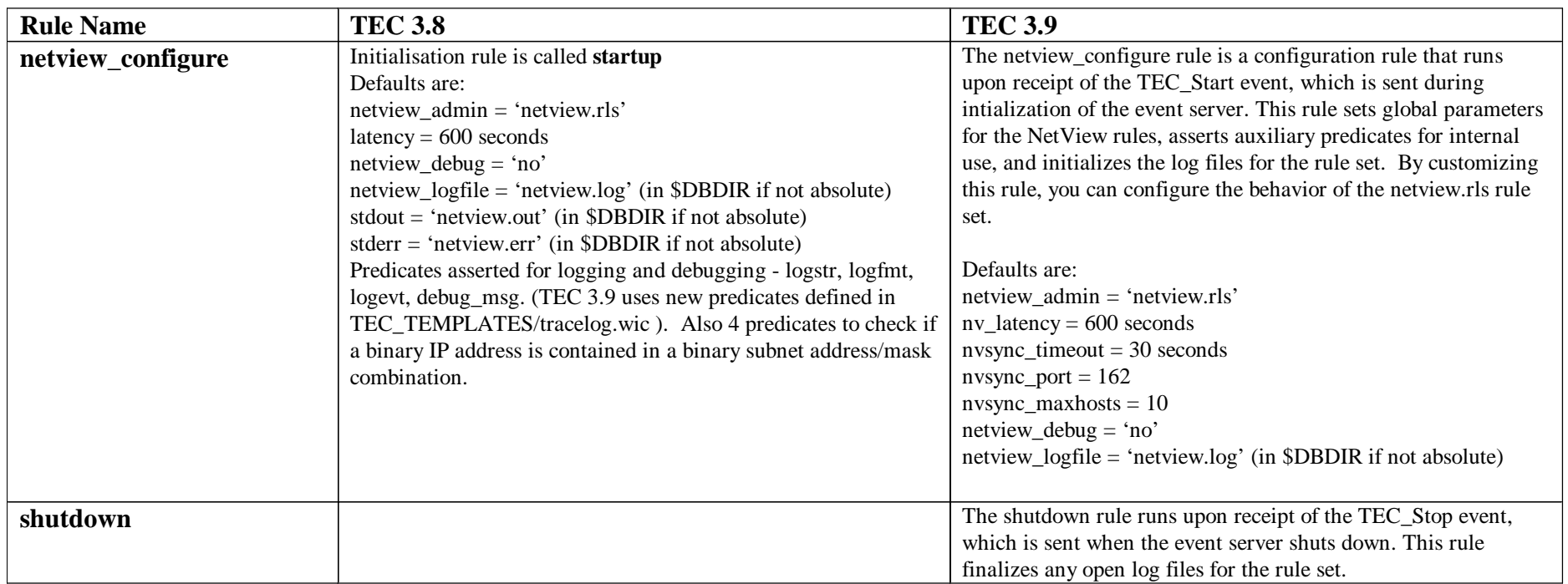

#### **Severity adjustment rules**

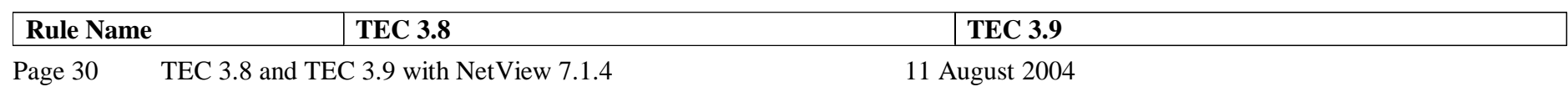

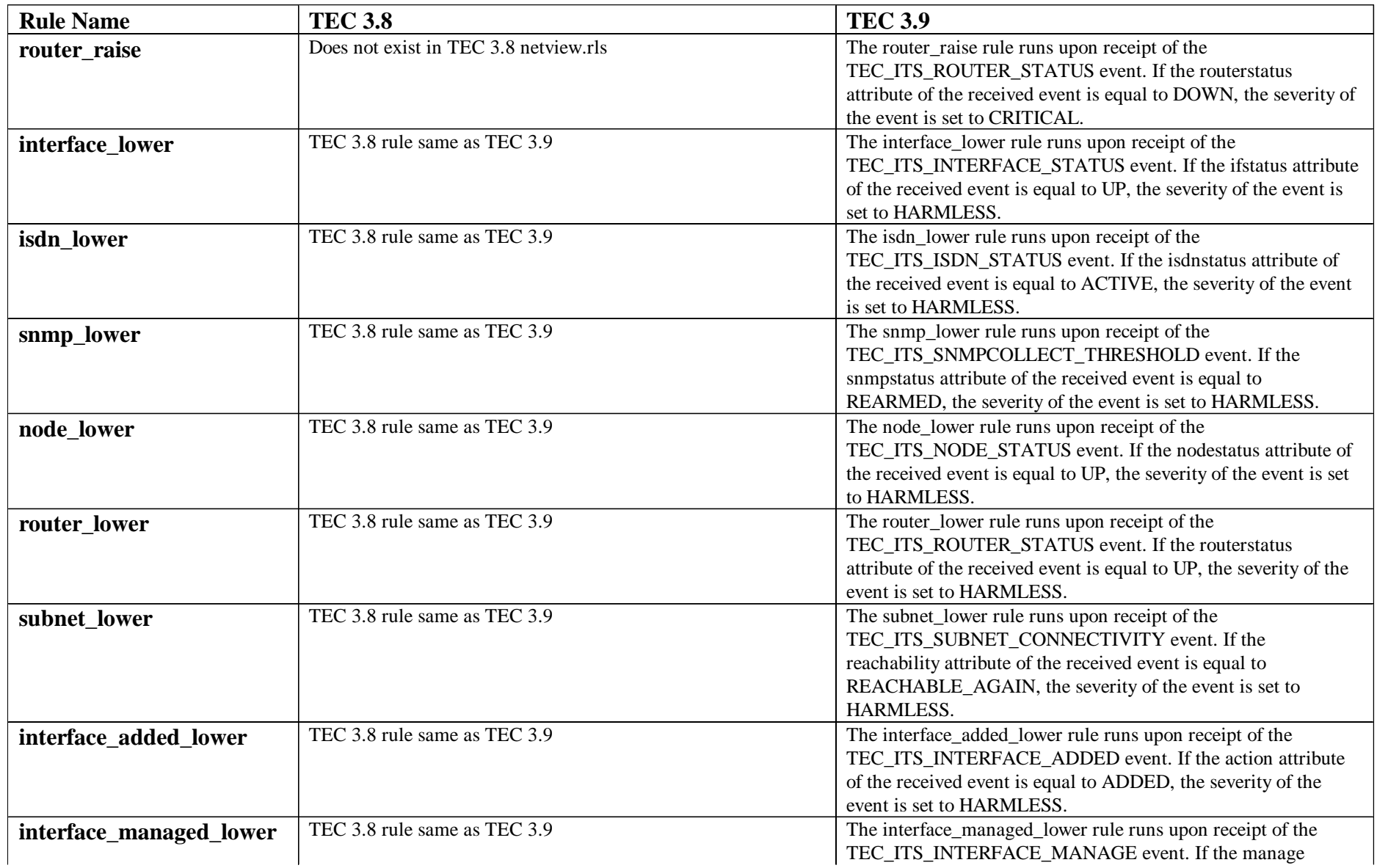

Page 31 TEC 3.8 and TEC 3.9 with NetView 7.1.4 11 August 2004

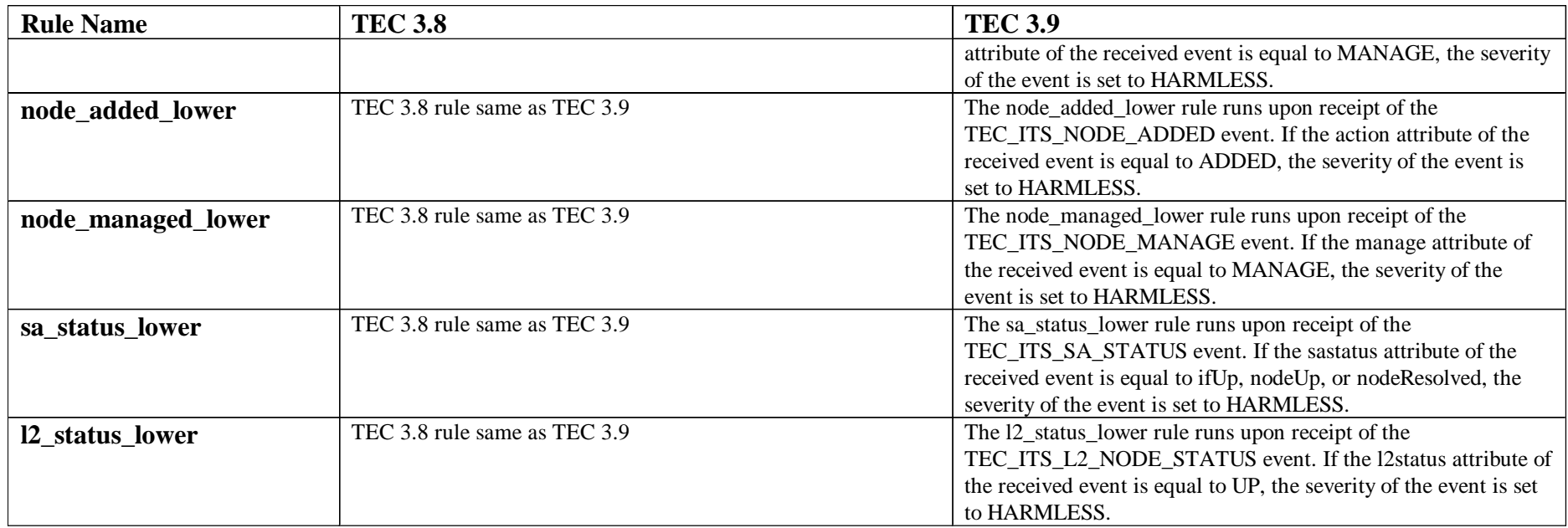

## **Event clearing rules**

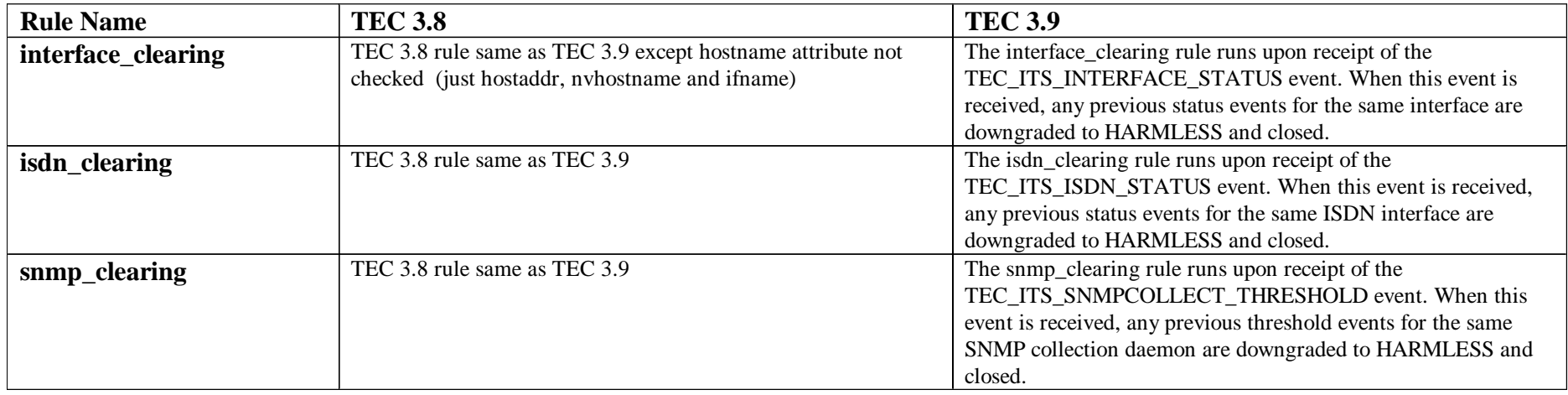

Page 32 TEC 3.8 and TEC 3.9 with NetView 7.1.4 11 August 2004

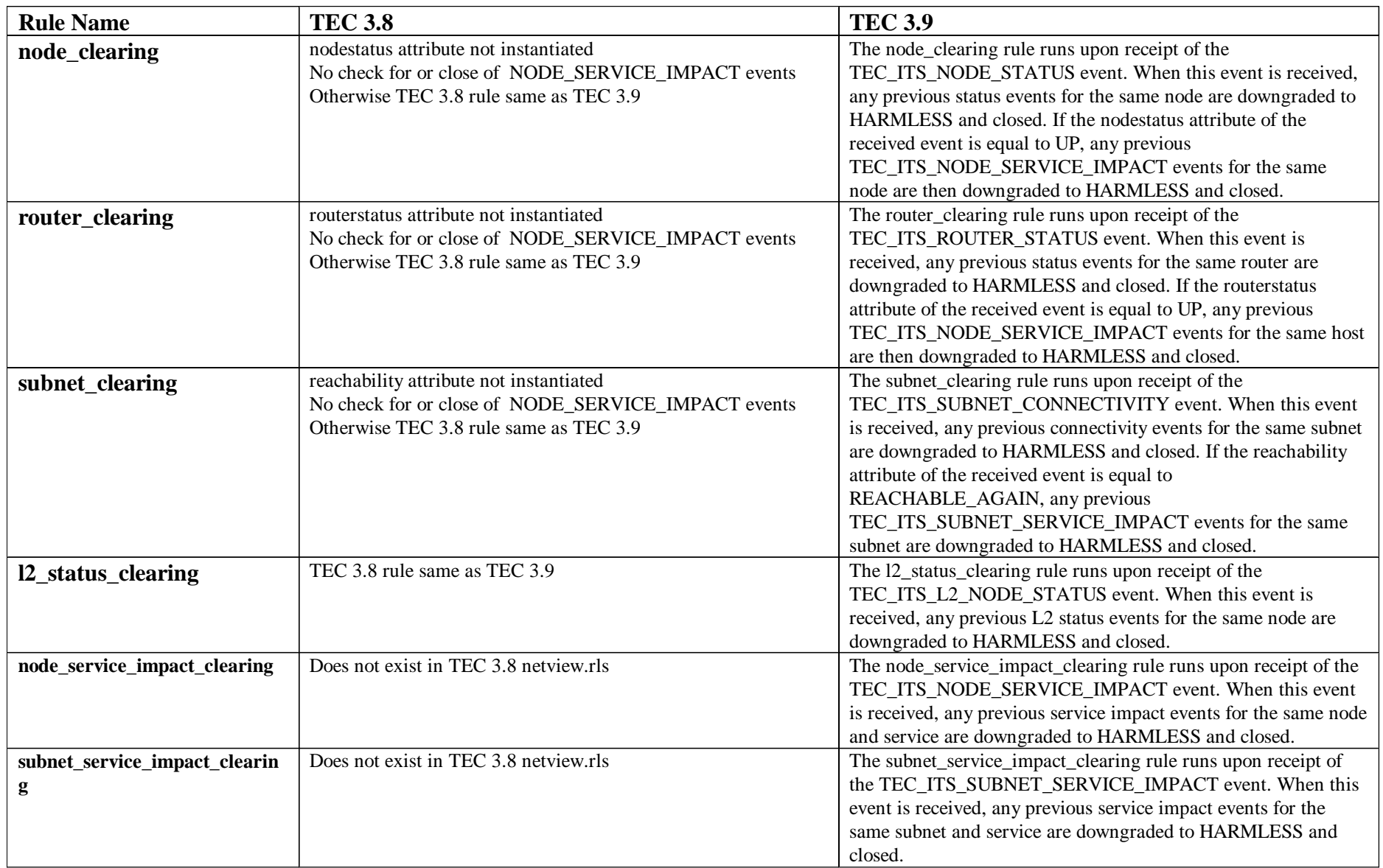

Page 33 TEC 3.8 and TEC 3.9 with NetView 7.1.4 11 August 2004

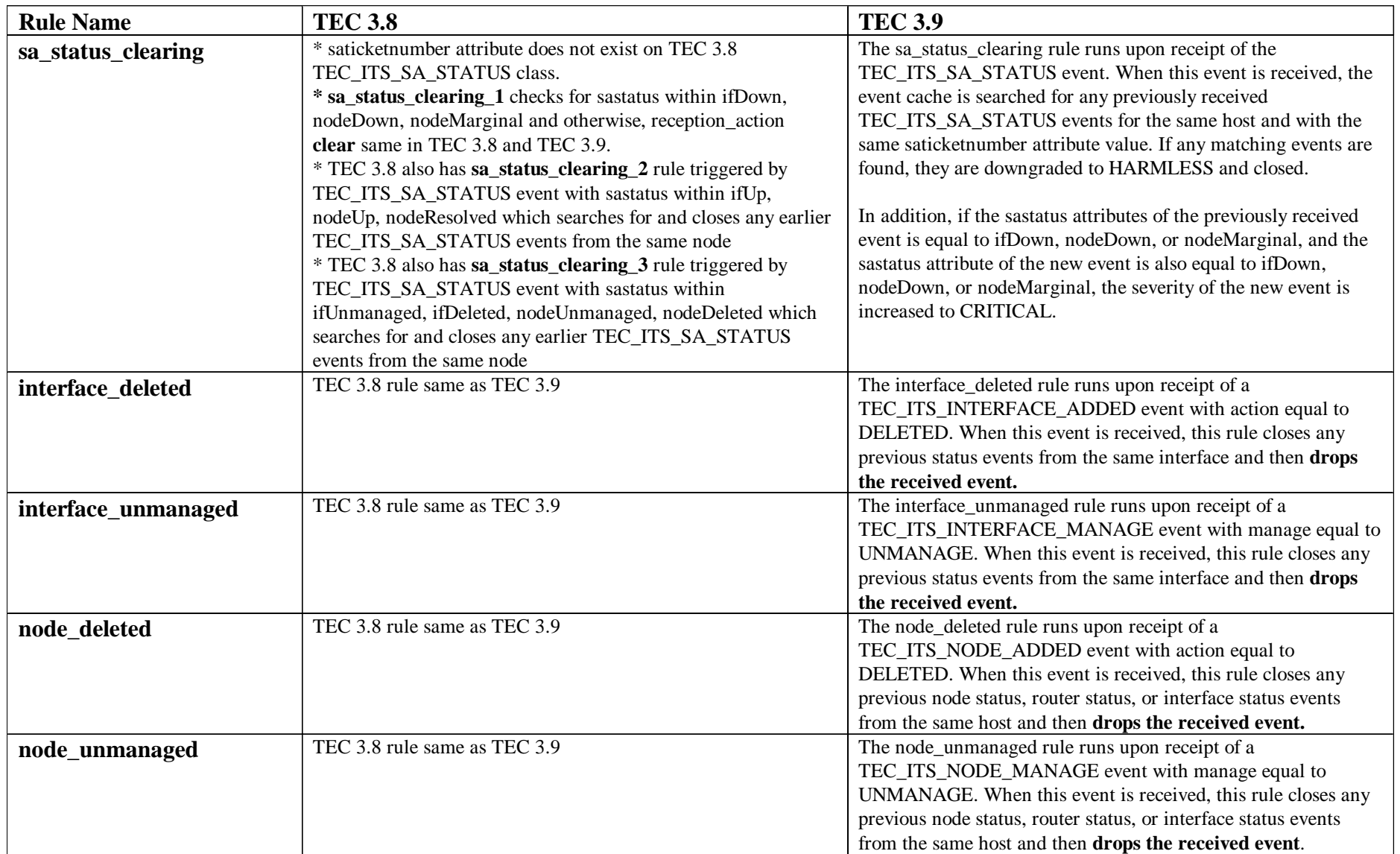

Page 34 TEC 3.8 and TEC 3.9 with NetView 7.1.4 11 August 2004

## **Synchronization rules**

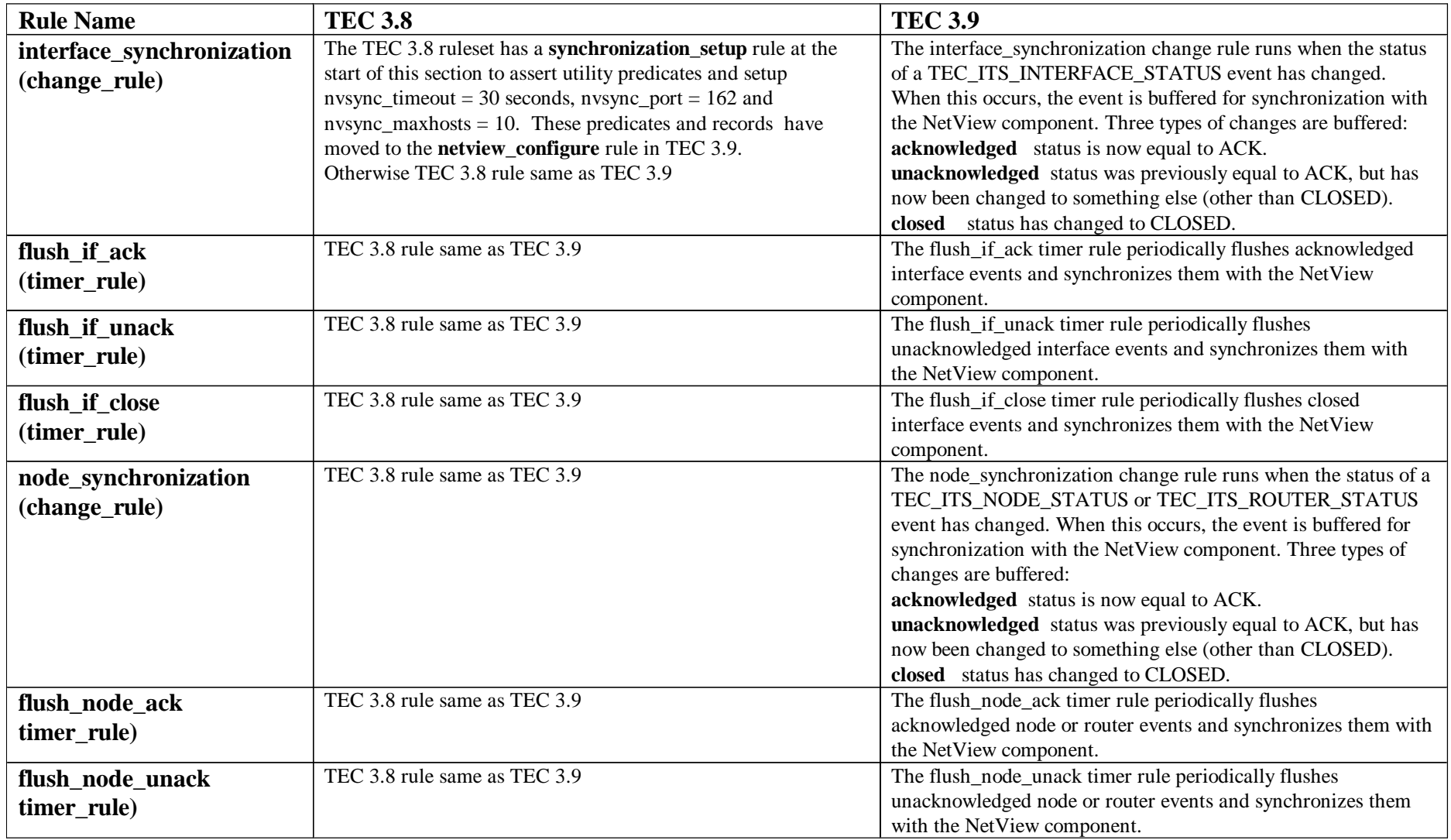

Page 35 TEC 3.8 and TEC 3.9 with NetView 7.1.4 11 August 2004

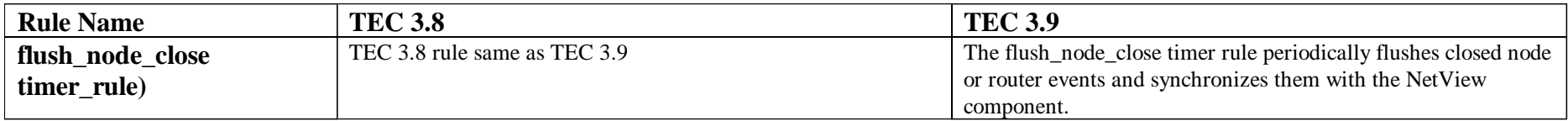

#### **Correlation rules**

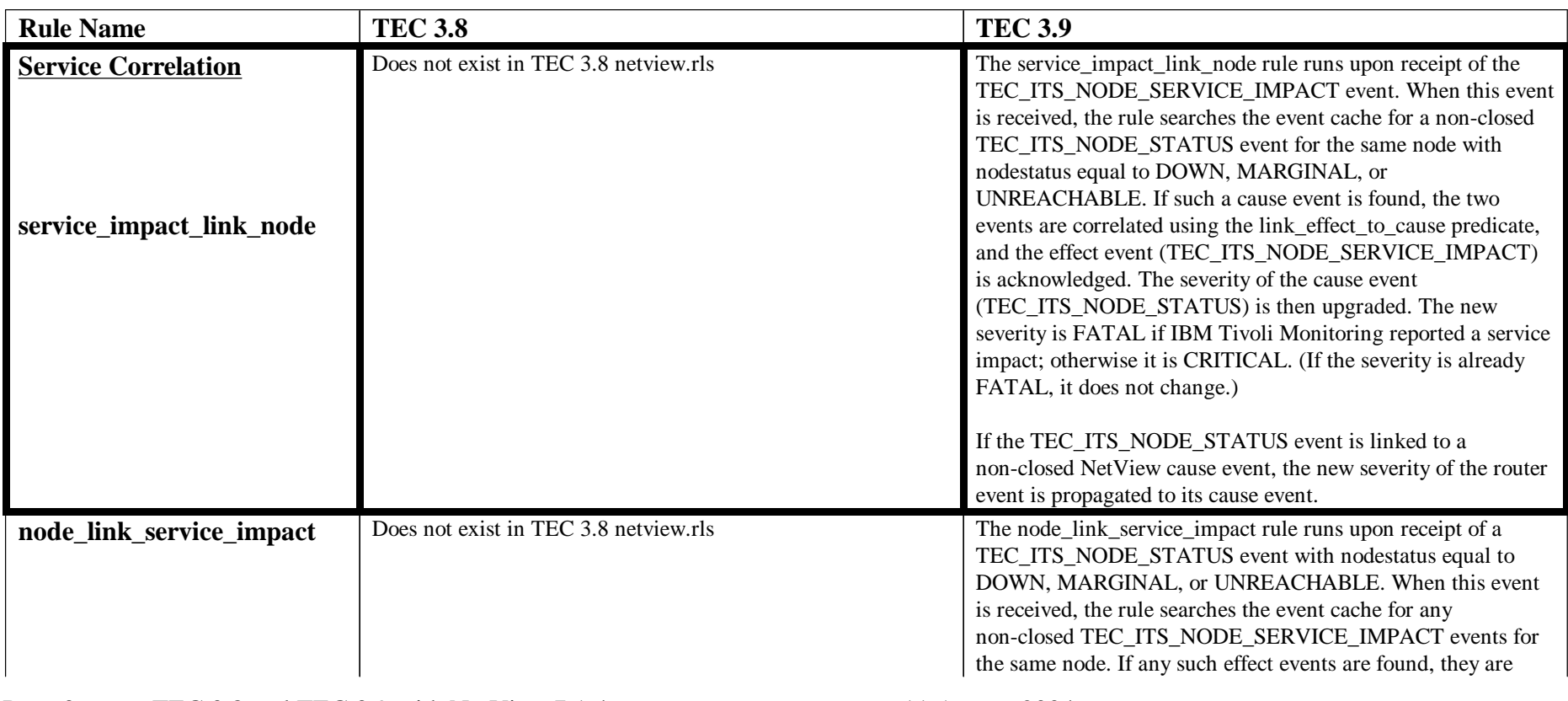

Page 36 TEC 3.8 and TEC 3.9 with NetView 7.1.4 11 August 2004

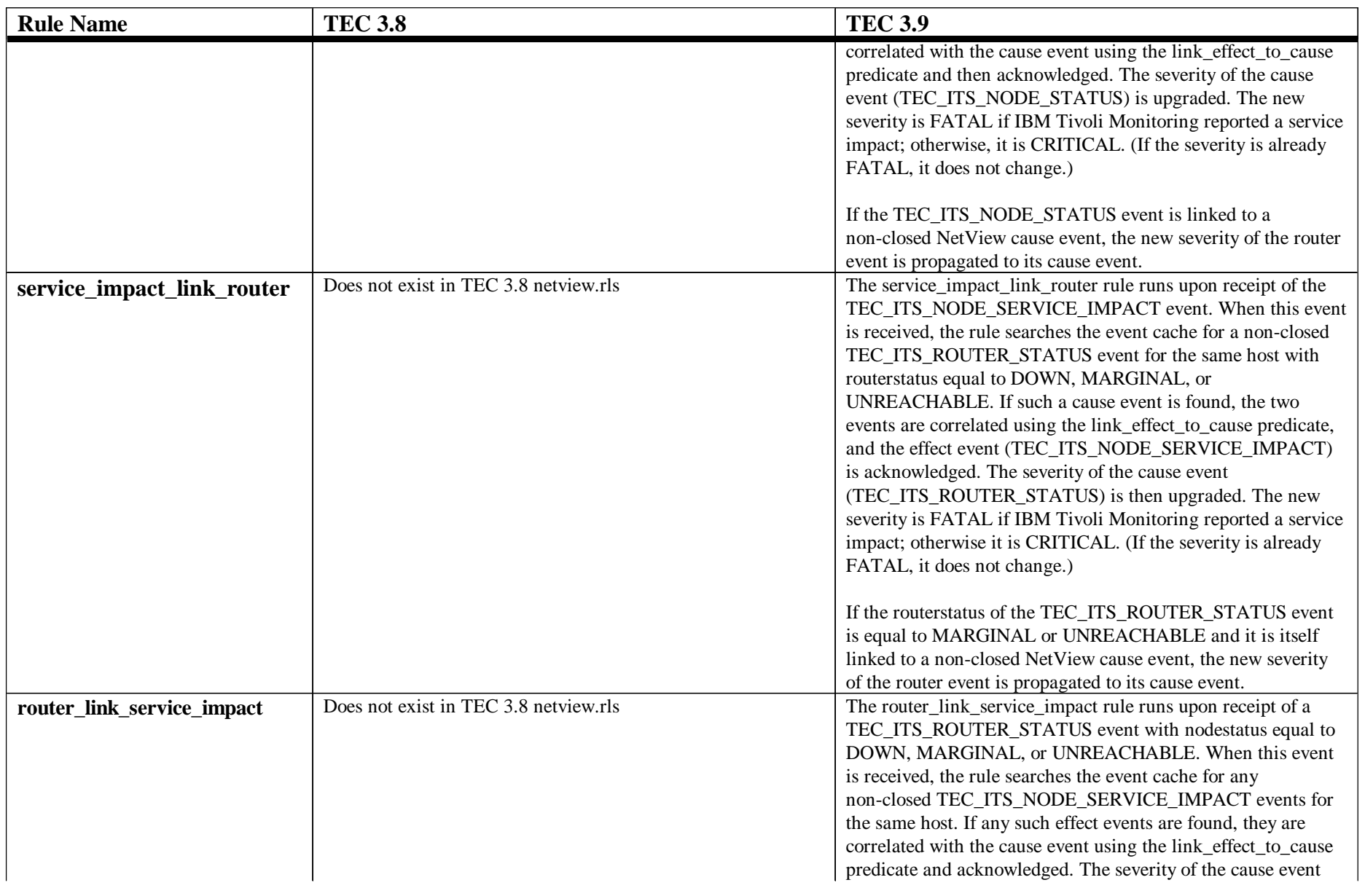

Page 37 TEC 3.8 and TEC 3.9 with NetView 7.1.4 11 August 2004

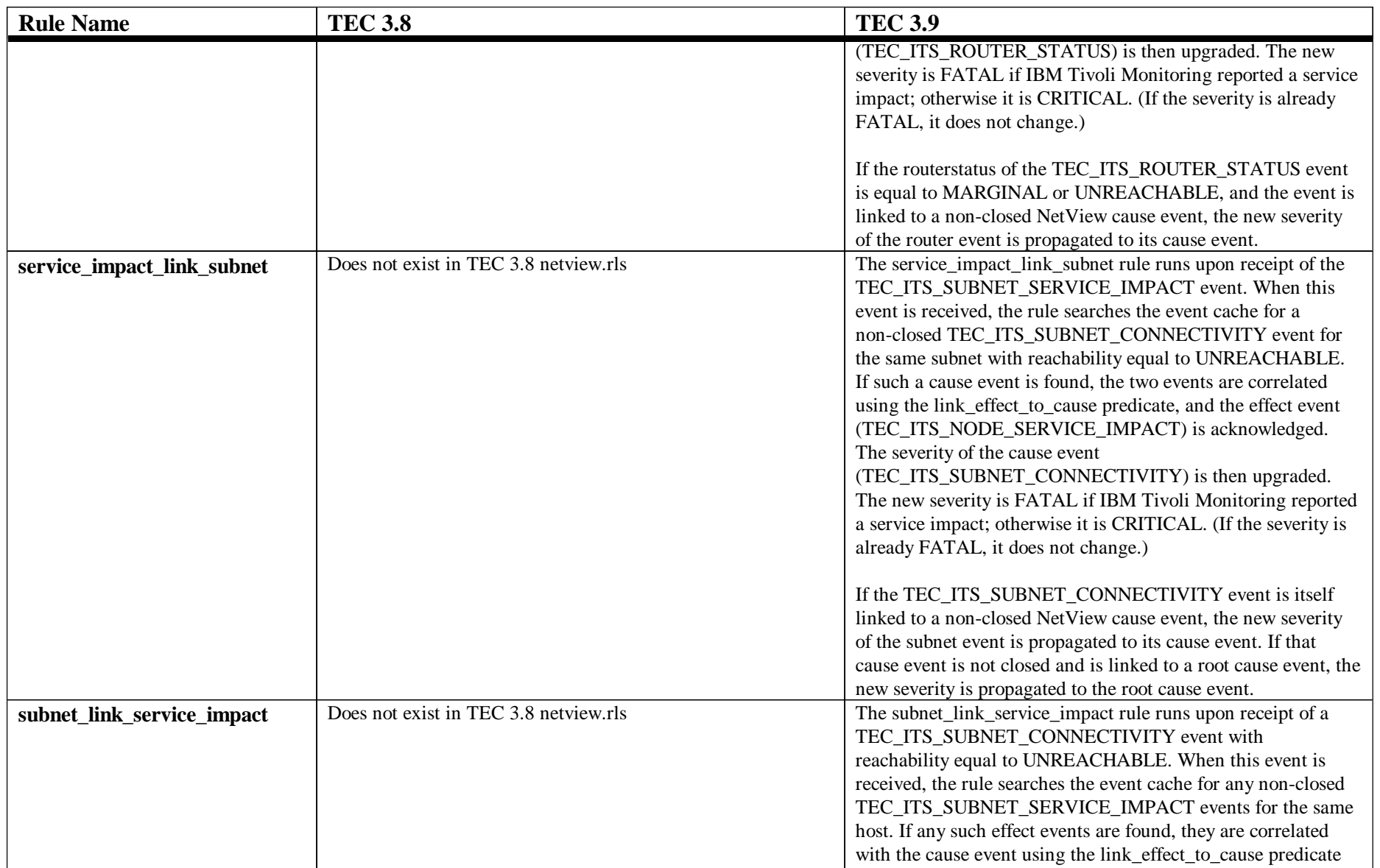

Page 38 TEC 3.8 and TEC 3.9 with NetView 7.1.4 11 August 2004

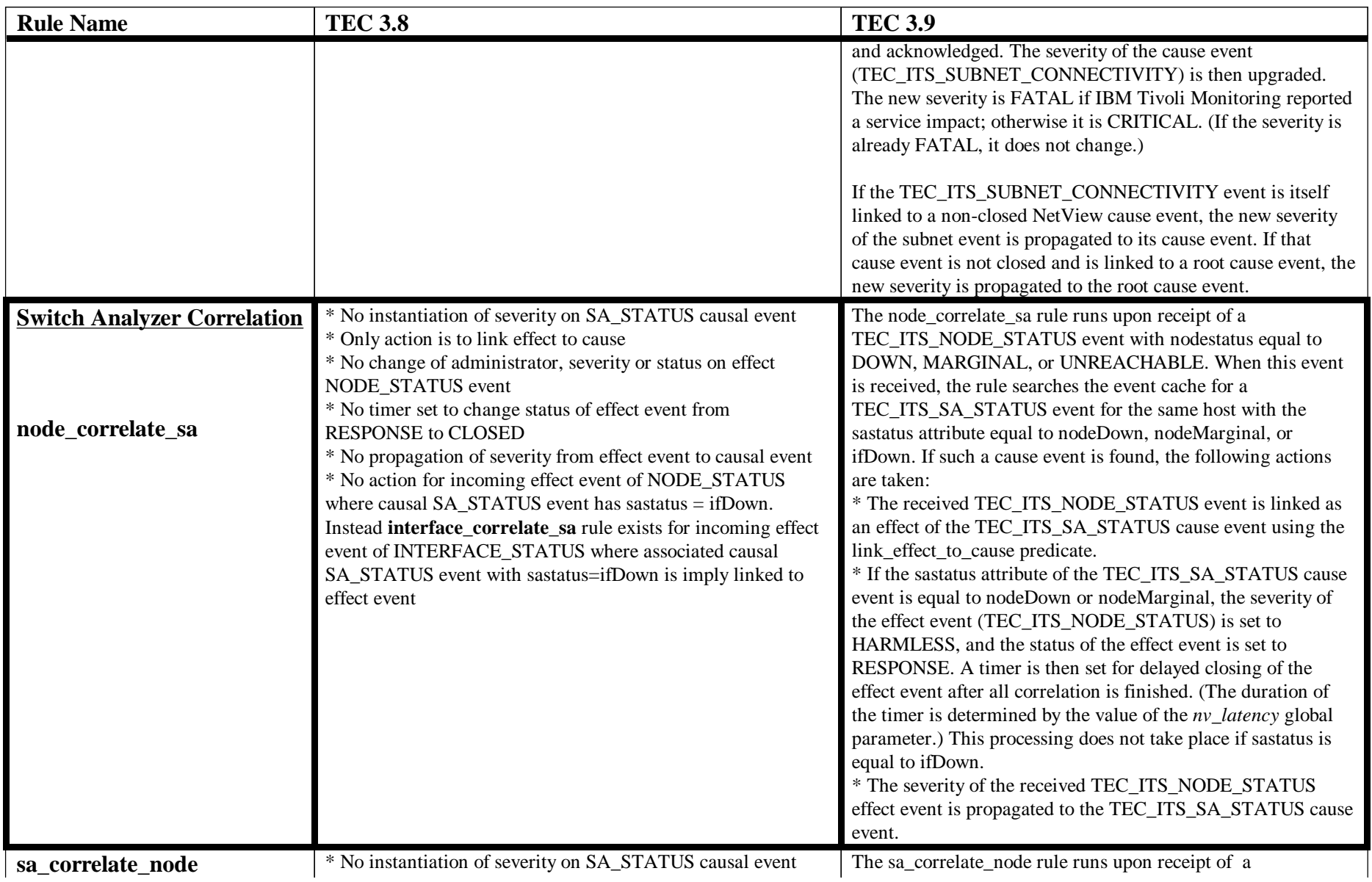

Page 39 TEC 3.8 and TEC 3.9 with NetView 7.1.4 11 August 2004

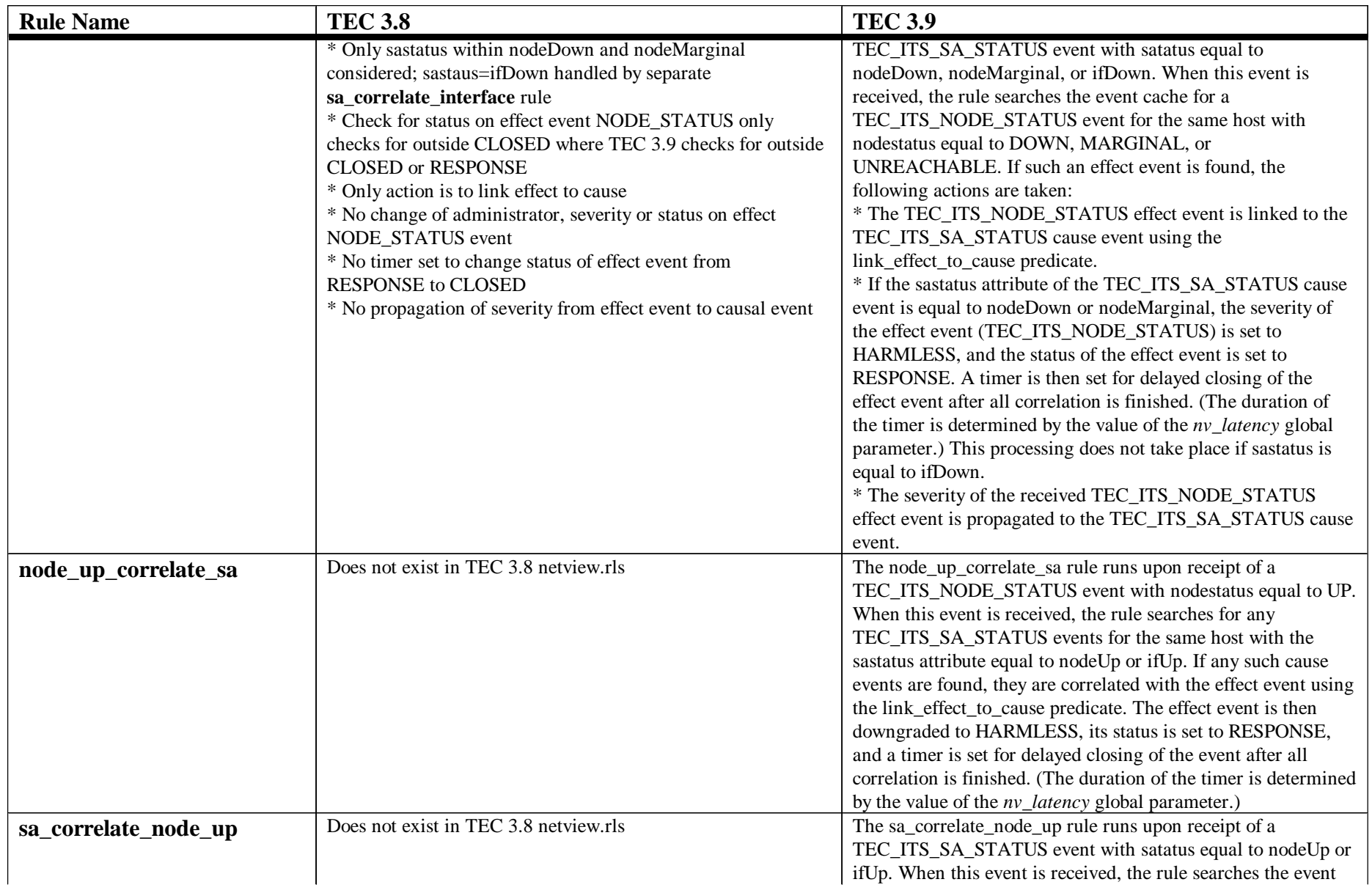

Page 40 TEC 3.8 and TEC 3.9 with NetView 7.1.4 11 August 2004

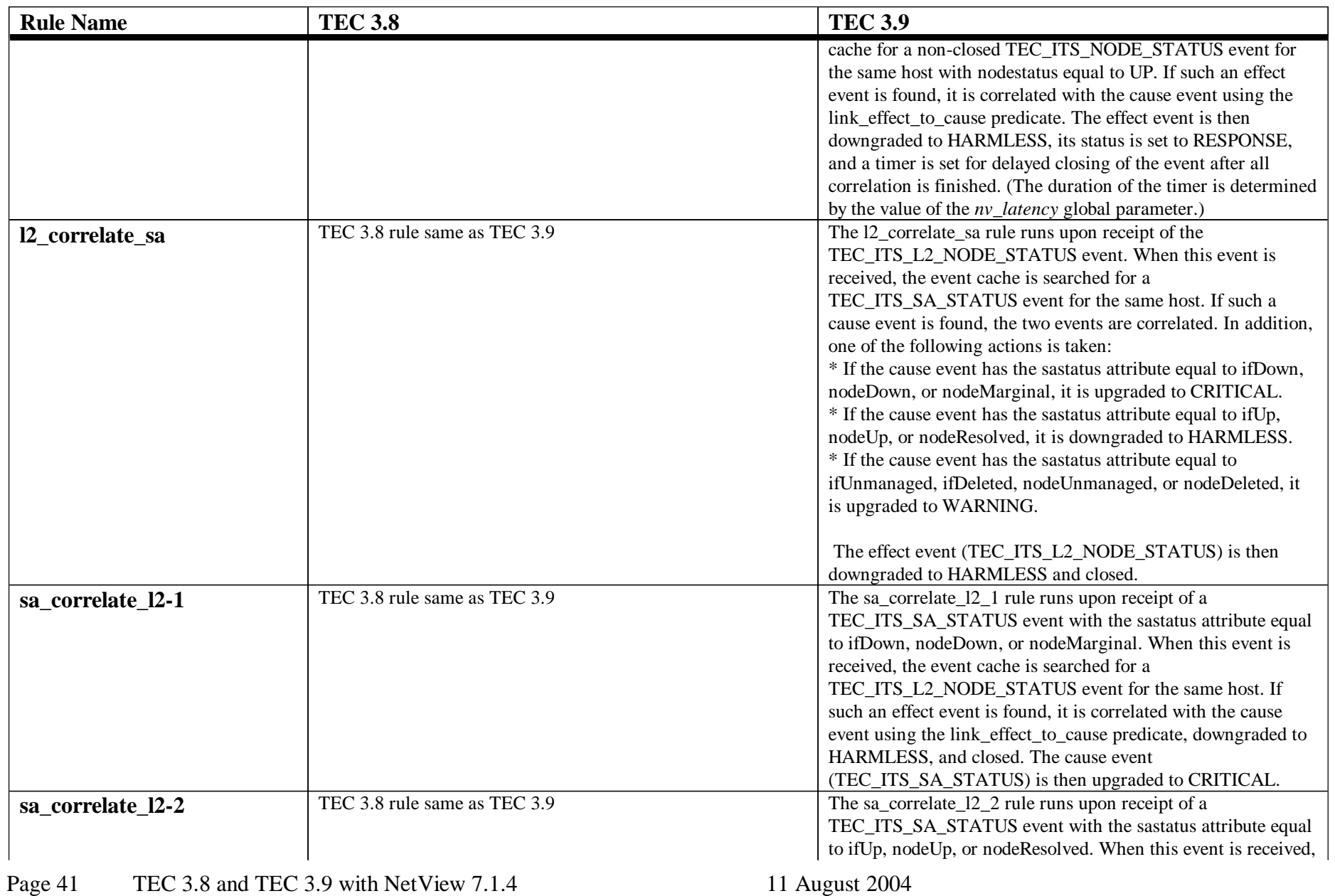

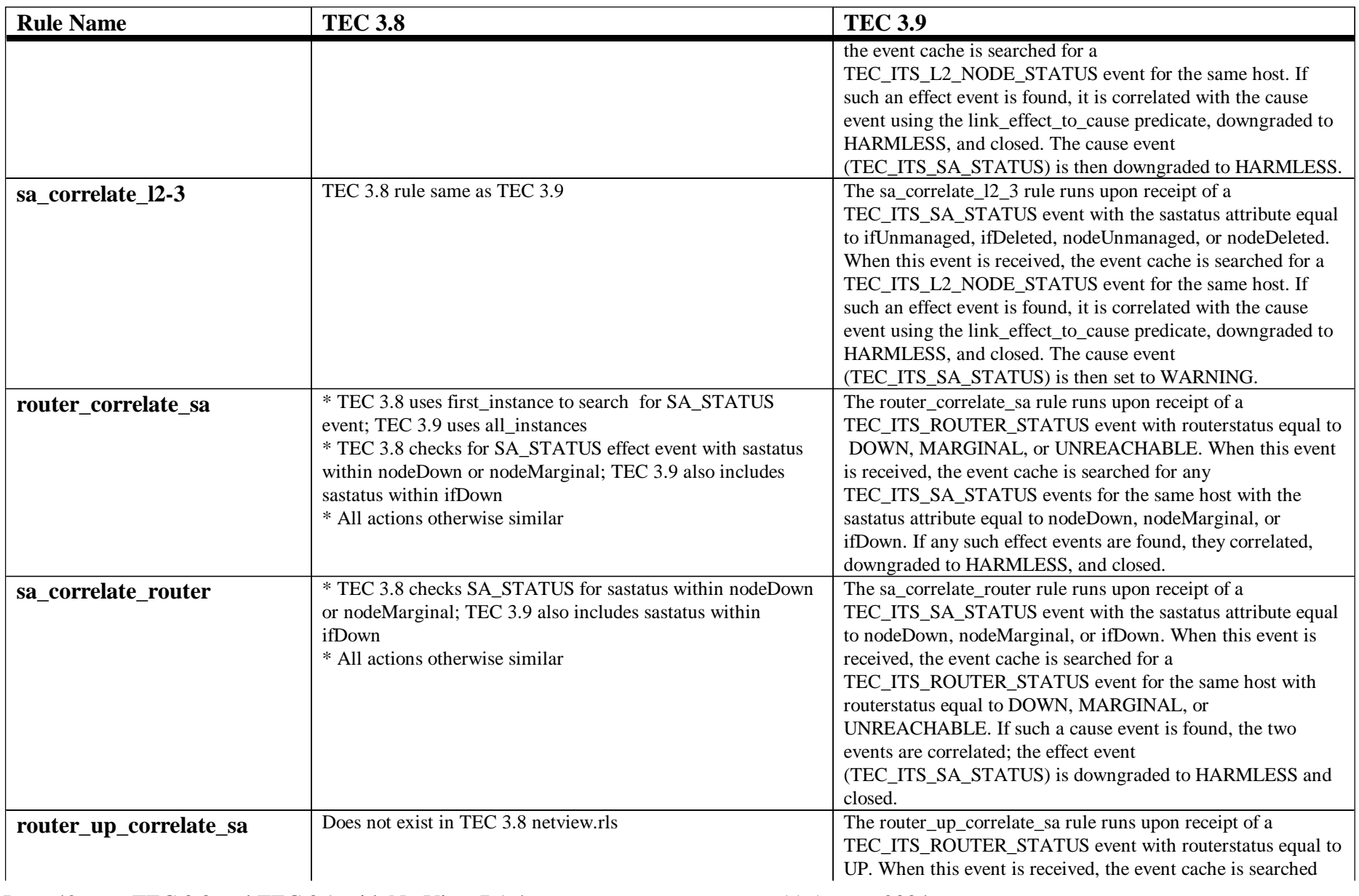

Page 42 TEC 3.8 and TEC 3.9 with NetView 7.1.4 11 August 2004

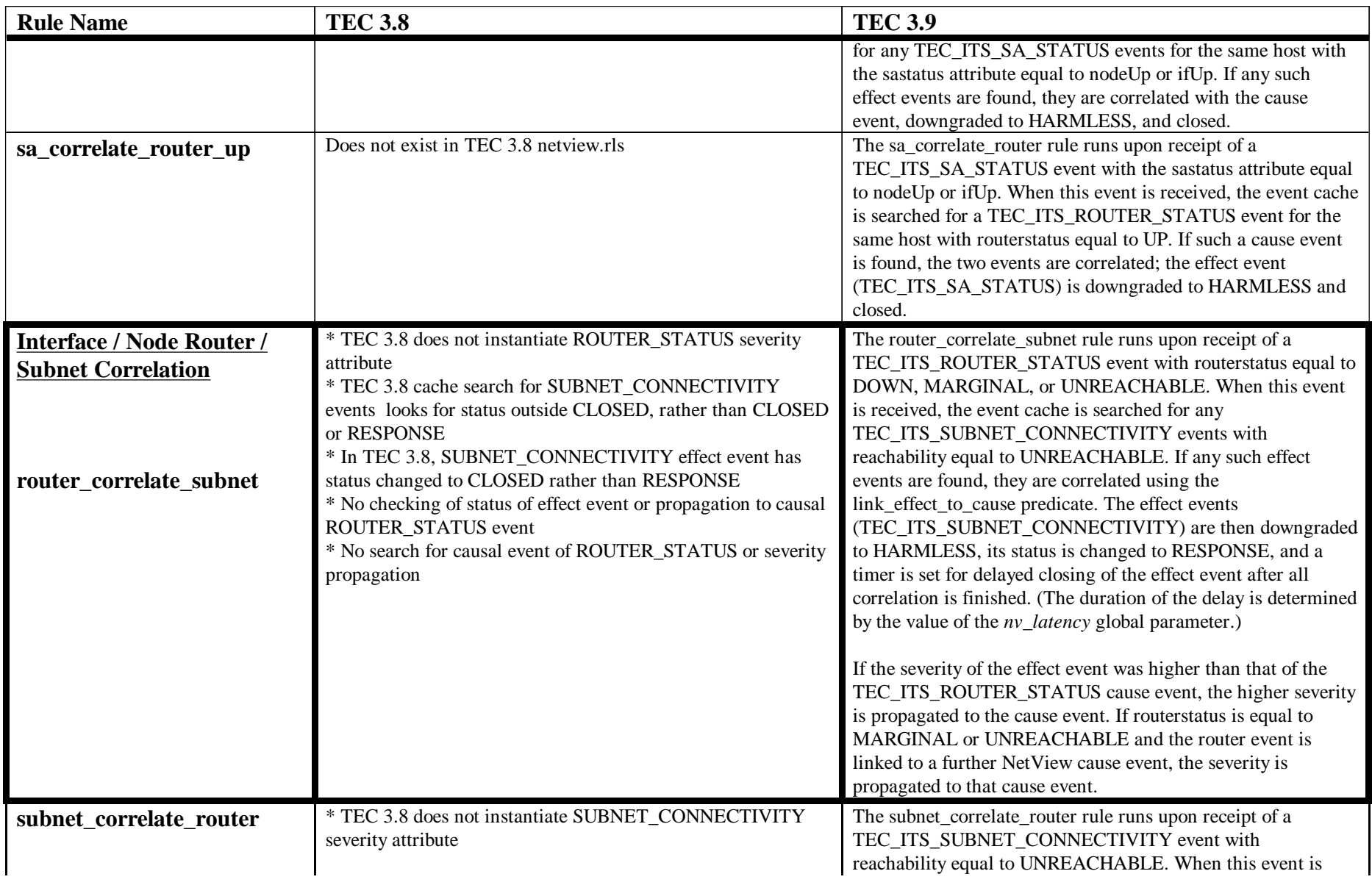

Page 43 TEC 3.8 and TEC 3.9 with NetView 7.1.4 11 August 2004

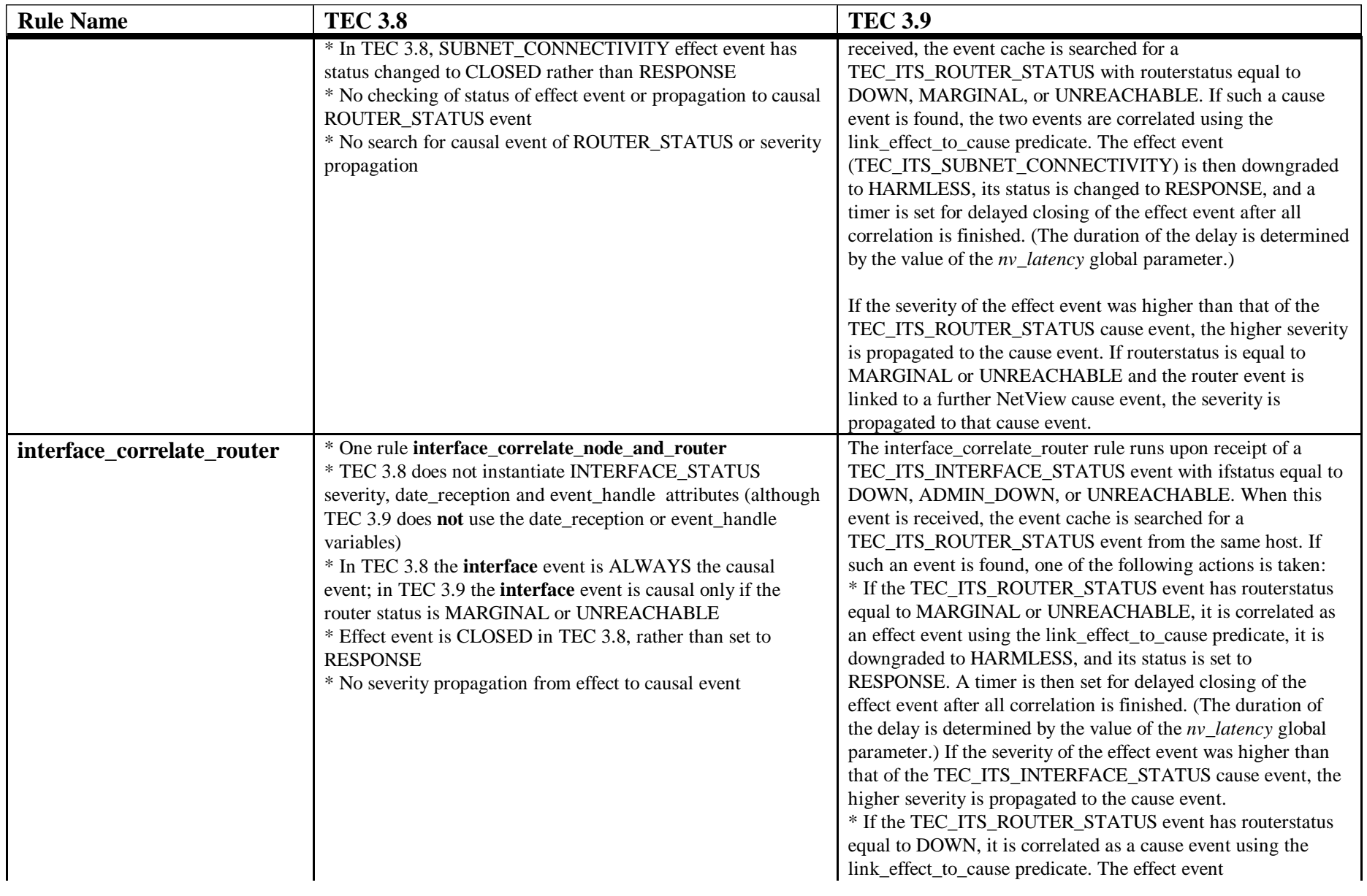

Page 44 TEC 3.8 and TEC 3.9 with NetView 7.1.4 11 August 2004

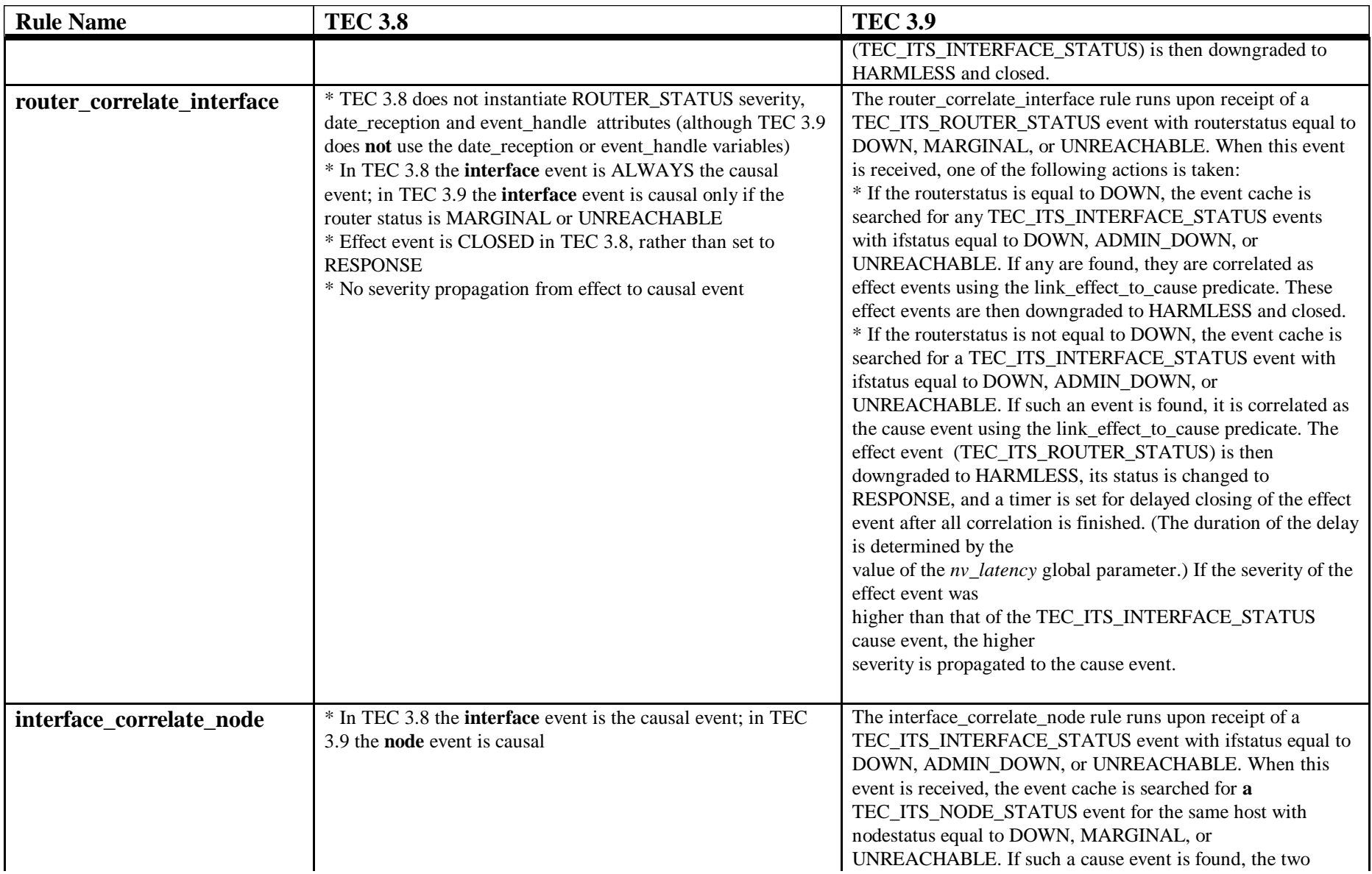

Page 45 TEC 3.8 and TEC 3.9 with NetView 7.1.4 11 August 2004

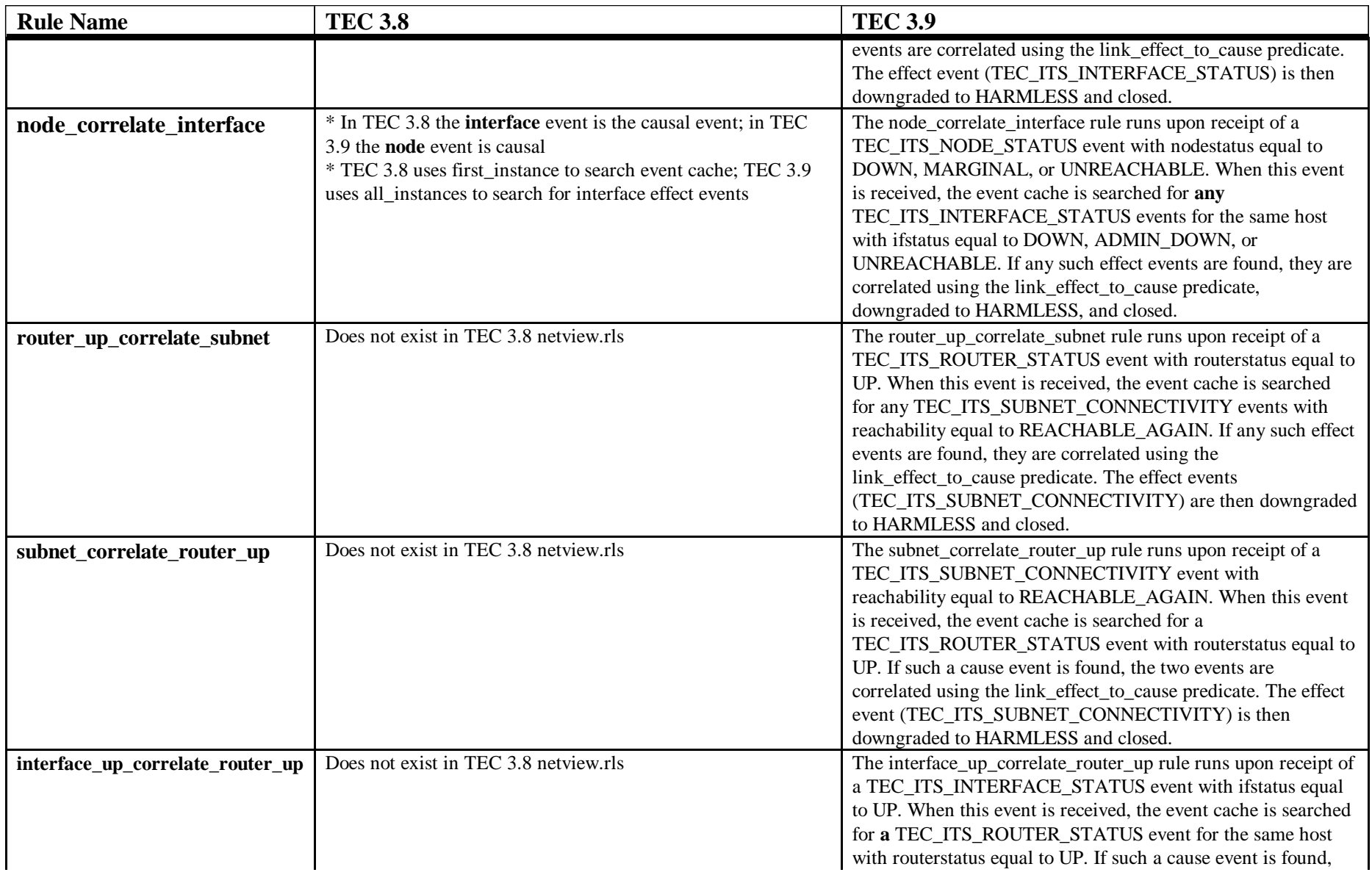

Page 46 TEC 3.8 and TEC 3.9 with NetView 7.1.4 11 August 2004

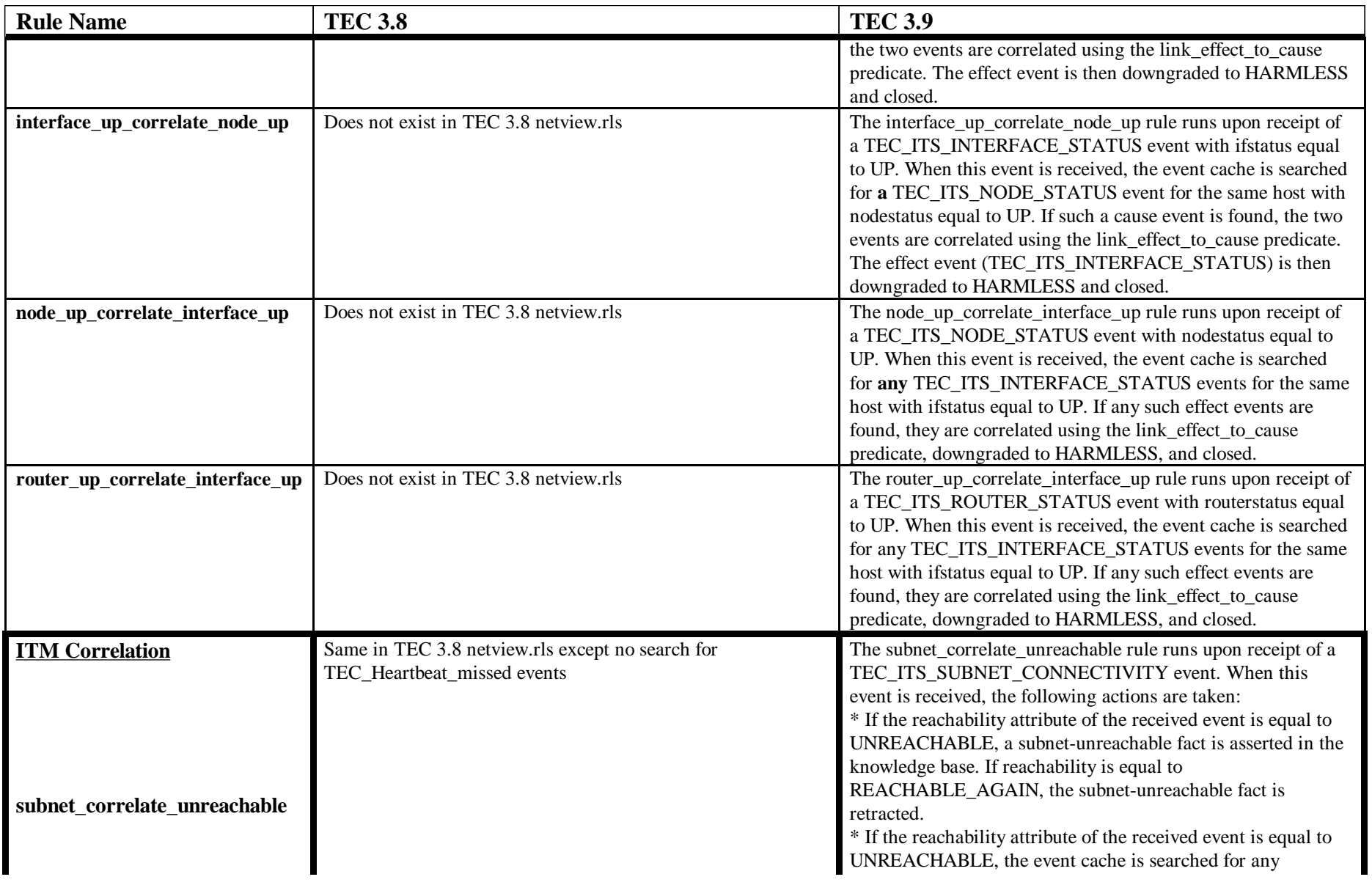

Page 47 TEC 3.8 and TEC 3.9 with NetView 7.1.4 11 August 2004

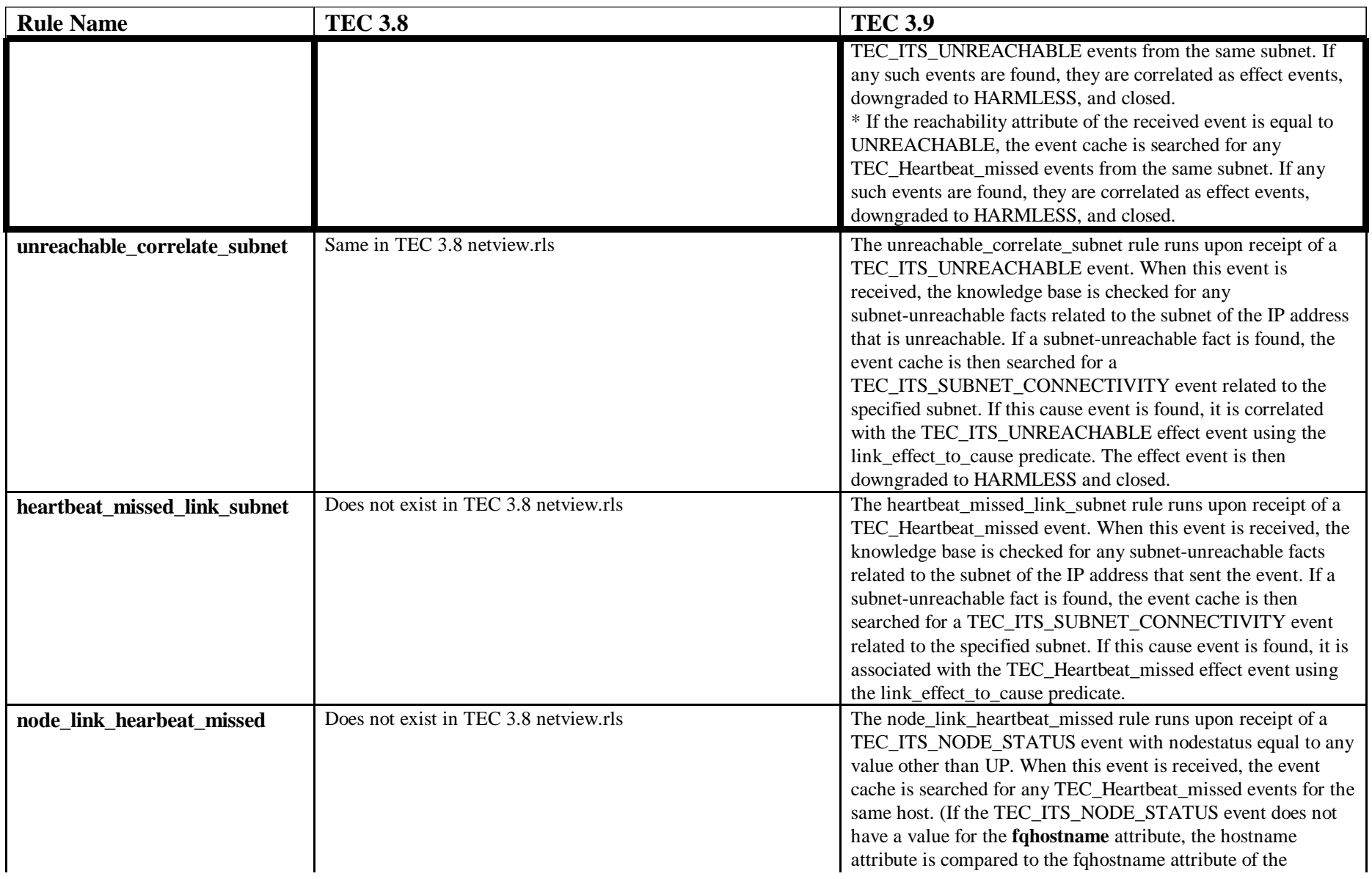

Page 48 TEC 3.8 and TEC 3.9 with NetView 7.1.4 11 August 2004

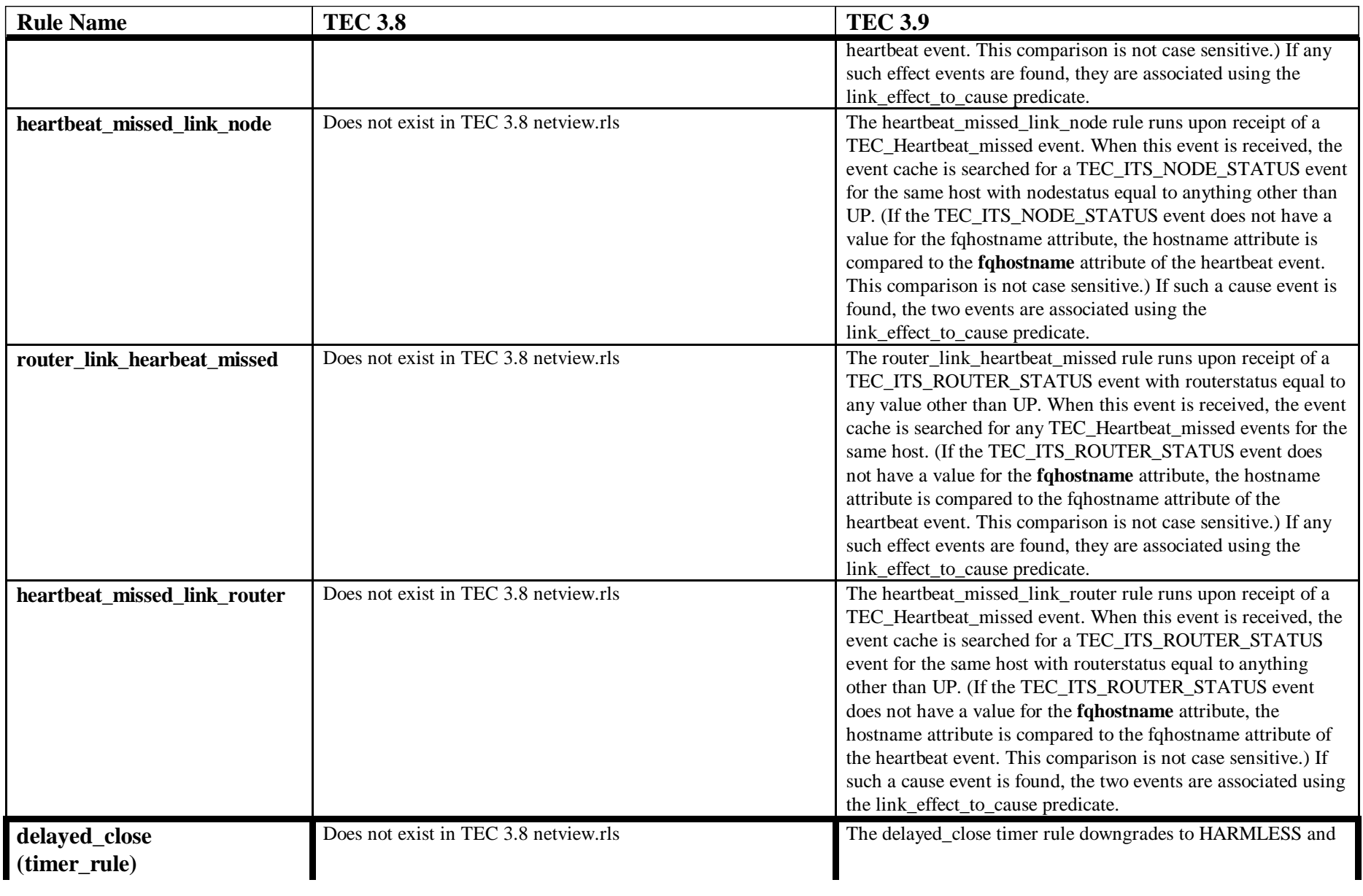

Page 49 TEC 3.8 and TEC 3.9 with NetView 7.1.4 11 August 2004

![](_page_49_Picture_26.jpeg)